# **Chapter 9 Virtual Memory**

# **Contents**

- **□ Background**
- Demand Paging
- □ Copy-on-Write
- $\square$  Page Replacement
- **□** Allocation of Frames
- **□** Thrashing
- □ Memory-Mapped Files
- □ Allocating Kernel Memory
- □ Other Considerations
- □ Operating-System Examples

# **Objectives**

- $\Box$  To describe the benefits of a virtual memory system
- $\Box$  To explain the concepts of demand paging, page-replacement algorithms, and allocation of page frames

 $\Box$  To discuss the principle of the working-set model

# **Background**

- □ Normal method for memory management
	- **n** One time
	- Stay in memory for ever
- $\Box$  Actually, the entire program is not needed all the time:
	- **The code to handle unusual conditions**
	- **E** Arrays, lists and tables
	- Certain options and features of a program

# **Background**

- □ Problems
	- **Big program**
	- **Occupy memory**
- $\square$  Solution
	- **Increase your memory capacity**
	- Other technologies: dynamic load, overlap, swap
	- **Now Virtual memory**

# **Background**

- **Virtual memory** separation of user logical memory from physical memory.
	- Only part of the program needs to be in memory for execution
	- **Logical address space can therefore be much** larger than physical address space
	- Allows address spaces to be shared by several processes
	- **Allows for more efficient process creation**

#### **Virtual Memory That is Larger Than Physical Memory**

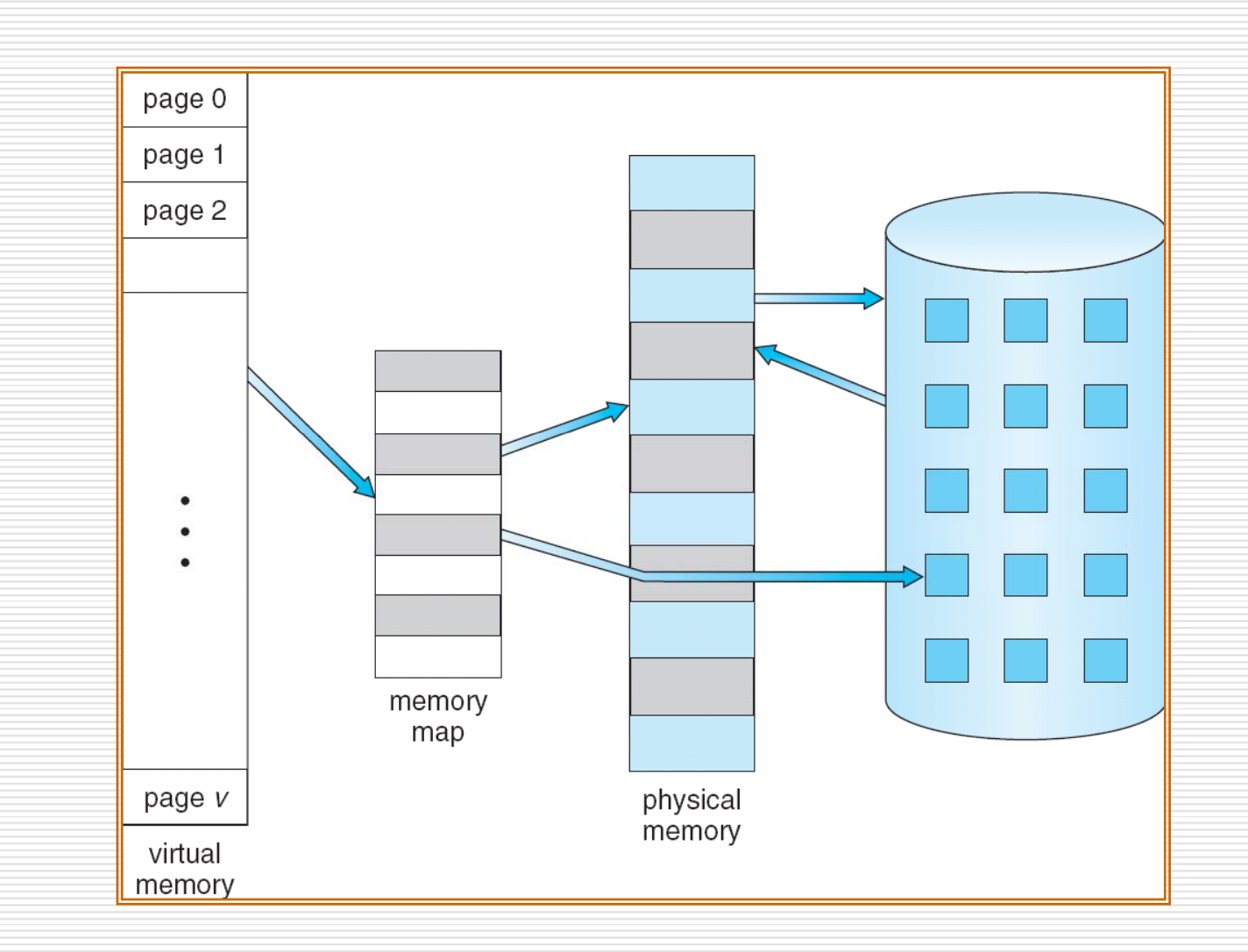

#### **SHANDONG** UNIVERSITY

7

#### **Virtual-address Space**

- $\Box$ It refers to the logical view of how a process is stored in memory
- $\Box$ It begins at a certain logical address and exists in contiguous memory.

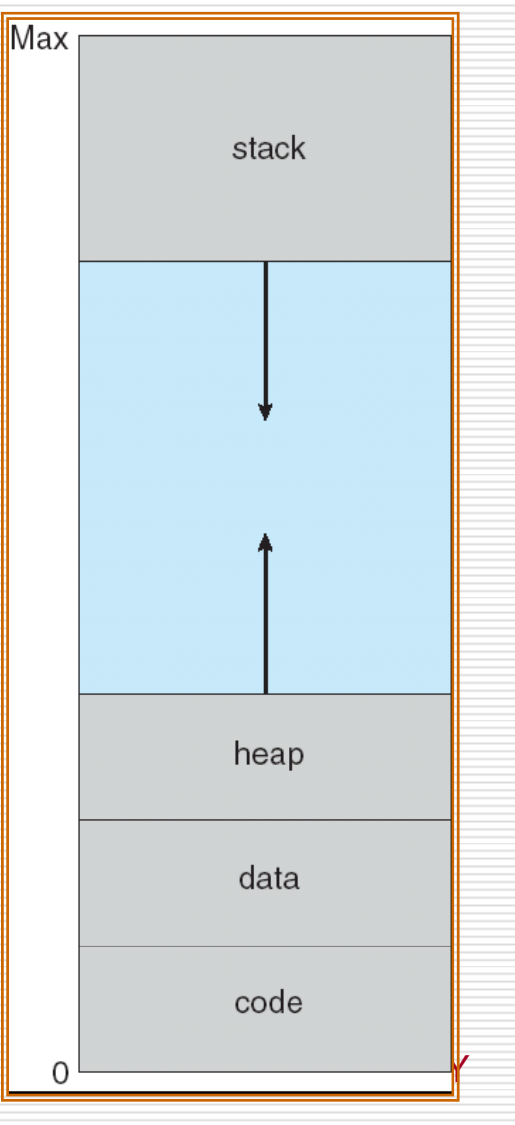

### **Shared Library Using Virtual Memory**

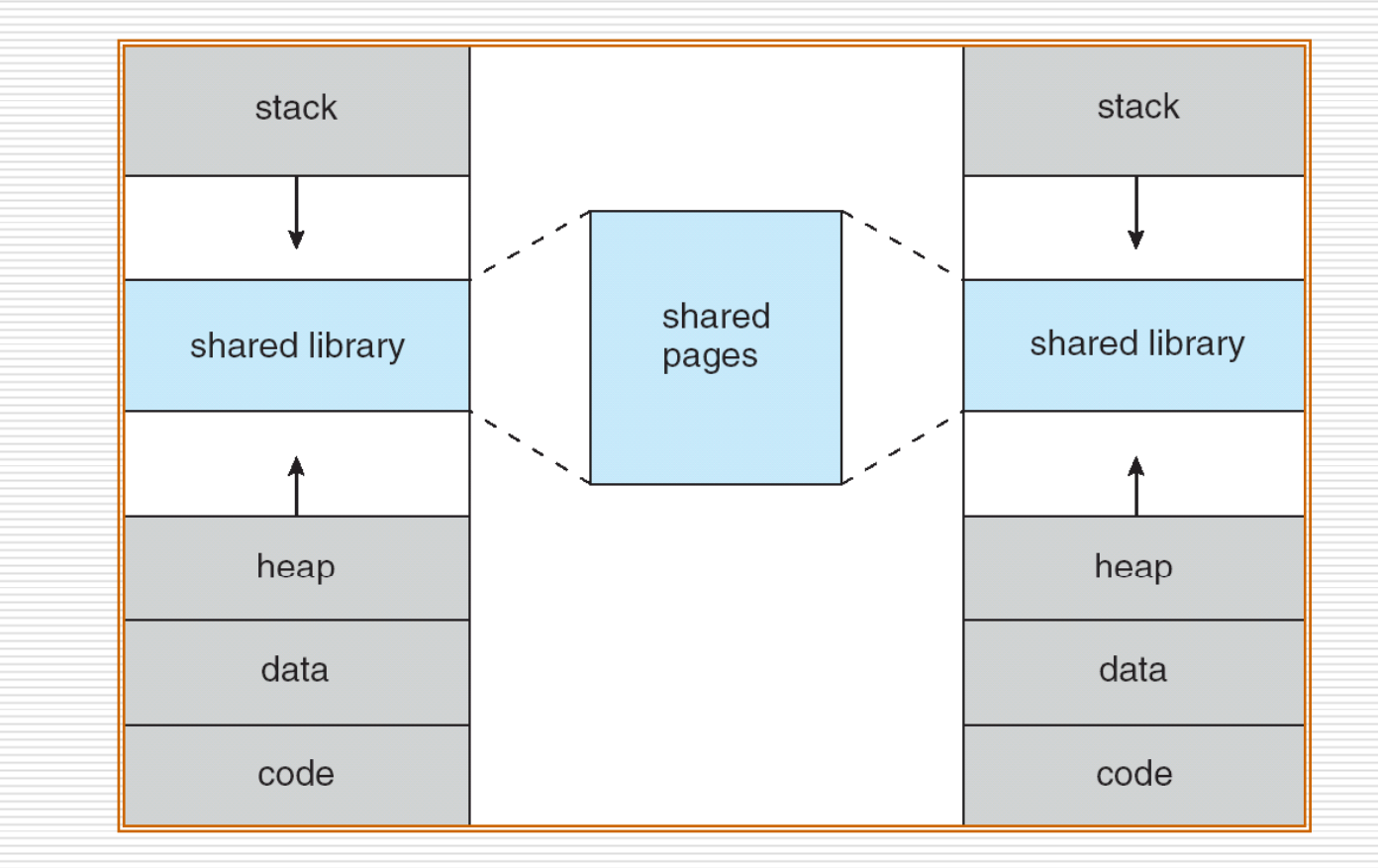

## **Technologies to implement VM**

- □ Virtual memory can be implemented via:
	- Demand paging
	- an<br>Ma Demand segmentation

# **Demand Paging**

- $\Box$  Bring a page into memory only when it is needed
	- Less I/O needed
	- Less memory needed
	- Faster response
	- More users
- $\Box$  Page is needed  $\Rightarrow$  reference to it
	- **n** invalid reference  $\Rightarrow$  abort
	- **n** not-in-memory  $\Rightarrow$  bring to memory
- **Lazy swapper** –– never swaps a page into memory unless page will be needed
	- **E** Swapper that deals with pages is a **pager**

#### **Transfer of a Paged Memory to Contiguous Disk Space**

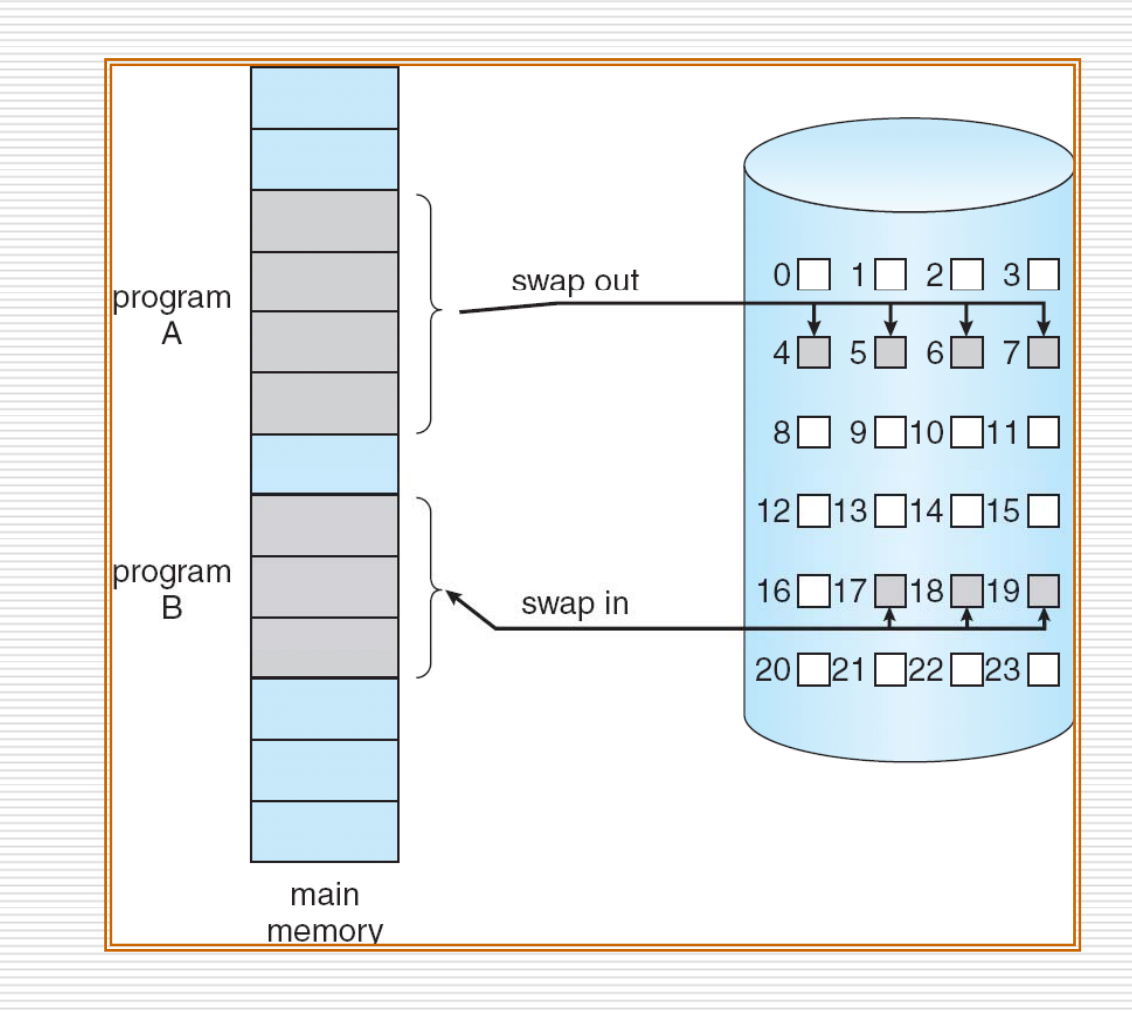

# **Valid-Invalid Bit**

- $\Box$ ■ With each page table entry a valid–invalid bit is associated<br>(**v** ⇒ in-memory, **i** ⇒ not-in-memory)
- □ Initially valid –invalid bit is set to **i** on all entries
- о  $\Box$  Example of a page table snapshot:

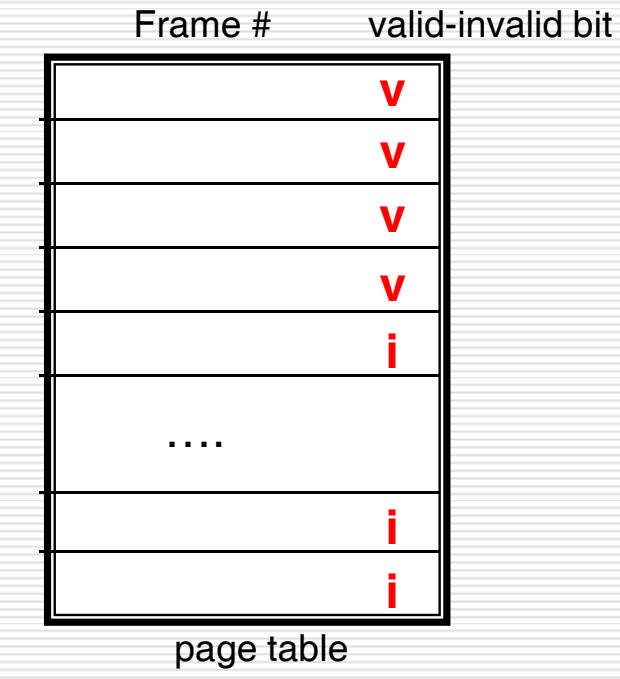

□ □ During address translation, if valid–invalid bit in page table entry

is **i** ⇒ page fault

#### **Page Table When Some Pages Are Not in Main Memory**

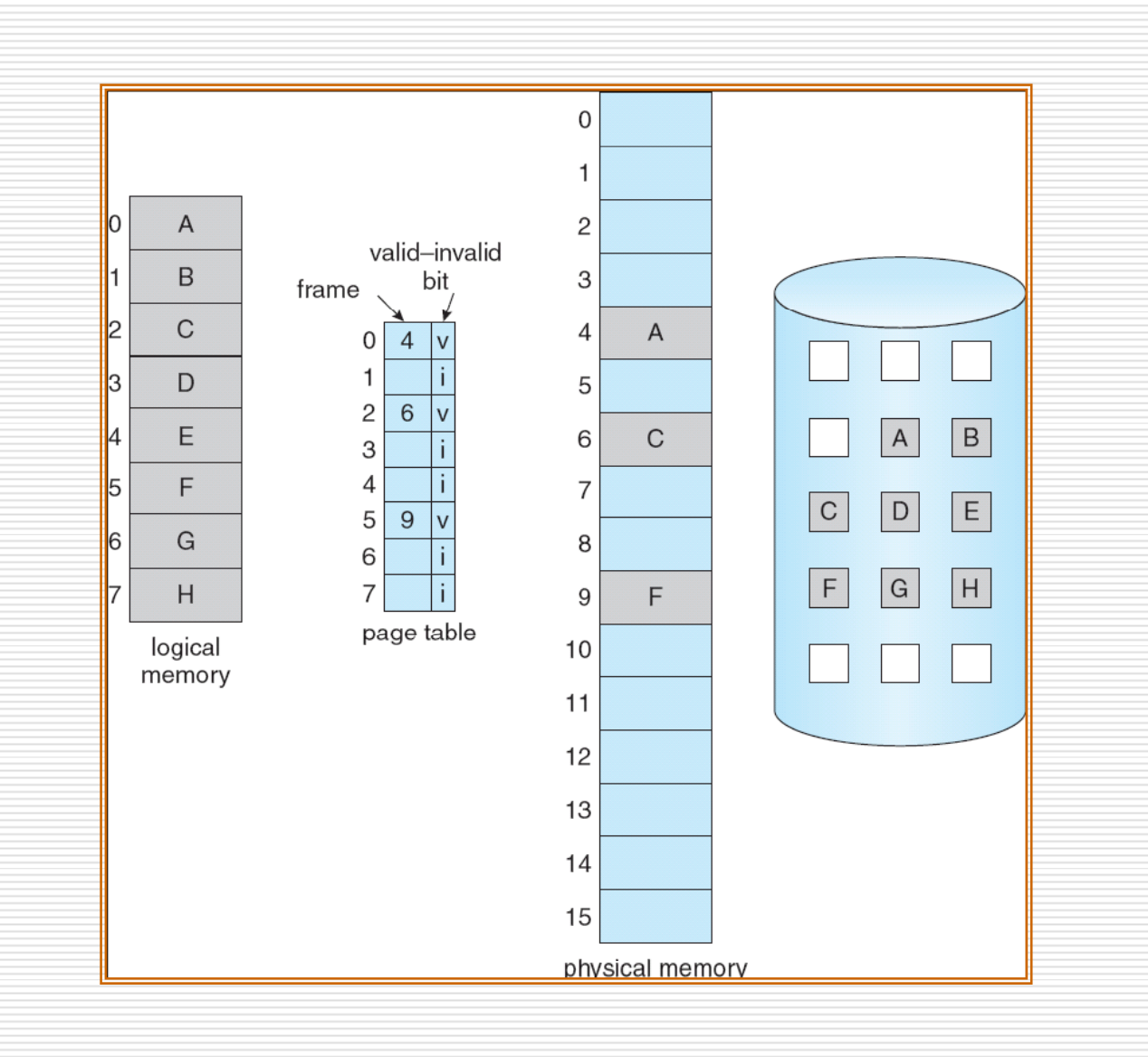

# **Page Fault**

 $\Box$  If there is a reference to a page, first reference to that page will trap to operating system:

#### **page fault**

- 1. Operating system looks at another table to decide:
	- **I** Invalid reference  $\Rightarrow$  abort
	- Just not in memory
- 2. Get empty frame
- 3. Swap page into frame
- 4. Reset tables
- 5. Set validation bit  $=$  **v**
- 6. Restart the instruction that caused the page fault

### **Steps in Handling a Page Fault**

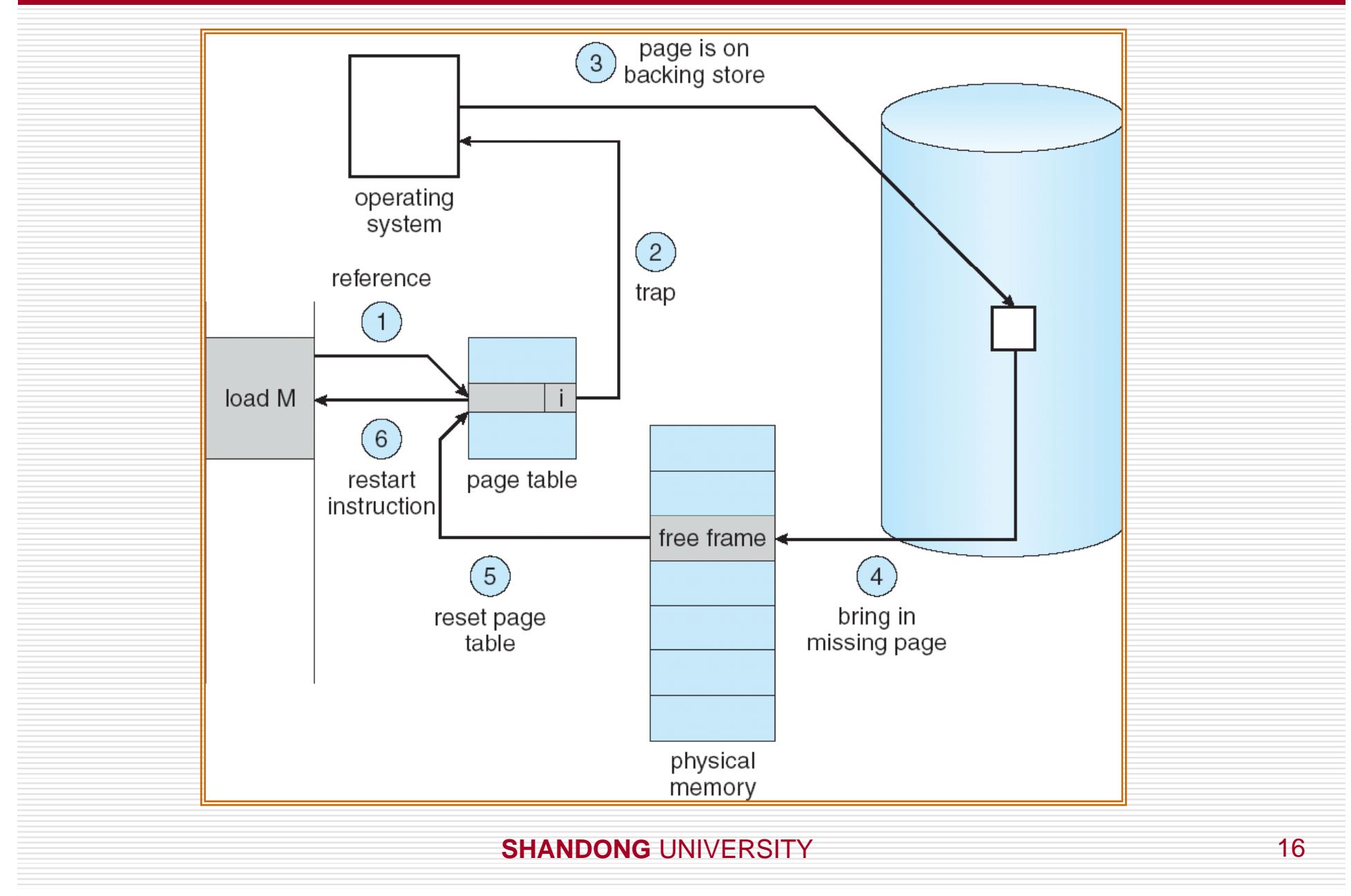

# **Demand paging**

- □ Pure demand paging
	- Never bring a page into memory until it is required.
- □ Locality of reference
- $\square$  The hardware to support demand paging
	- Page table
	- Secondary memory

# **Performance of Demand Paging**

- $\Box$  **Page Fault Rate**  $0 \le p \le 1.0$ 
	- **i** if  $p =$  $=0$  no page faults
	- $\blacksquare$  if  $p = 1$ , every reference is a fault

□ Effective Access Time (EAT) EAT <sup>=</sup> (1 – *p*) <sup>x</sup> memory access + *p* (page fault overhead + swap page ou t + swap page in + restart overhead )

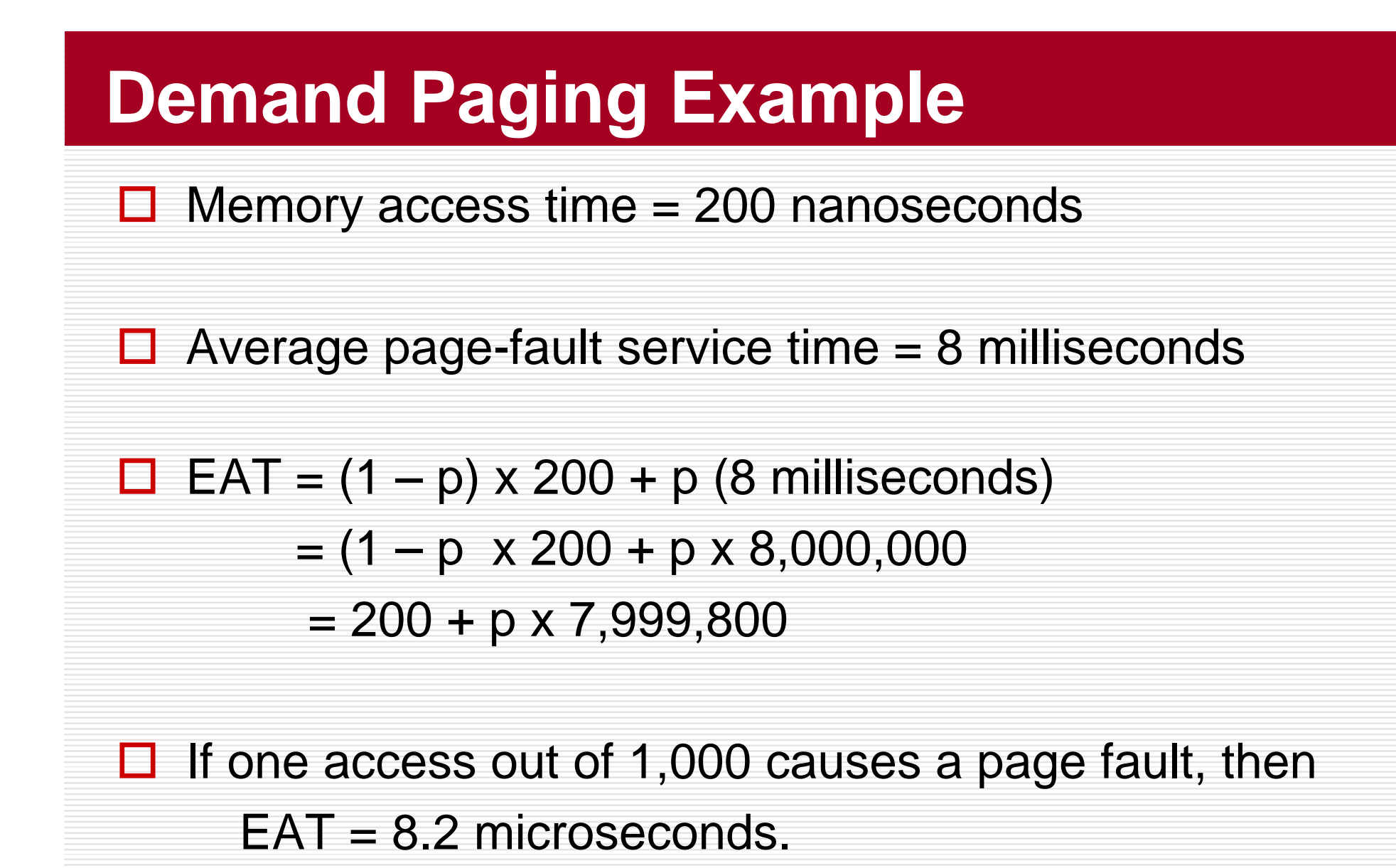

#### **Process Creation**

 $\Box$  Virtual memory allows other benefits during process creation:

-- Copy-on-Write

-Memory-Mapped Files (later)

# **Copy-on-Write**

□ Copy-on-Write (COW) allows both parent and child processes to initially s*hare* the same pages in memory

If either process modifies a shared page, only then is the page copied

 $\Box$  COW allows more efficient process creation as only modified pages are copied

 Free pages are allocated from a **pool** of zeroed-out pages

#### **vfork**

- □ UNIX系统的某些版本提供fork调用的变种, 比 如: vfork。
- □ Vfork产生的子进程会使用父进程的所有地址空 间

#### **Before Process 1 Modifies Page C**

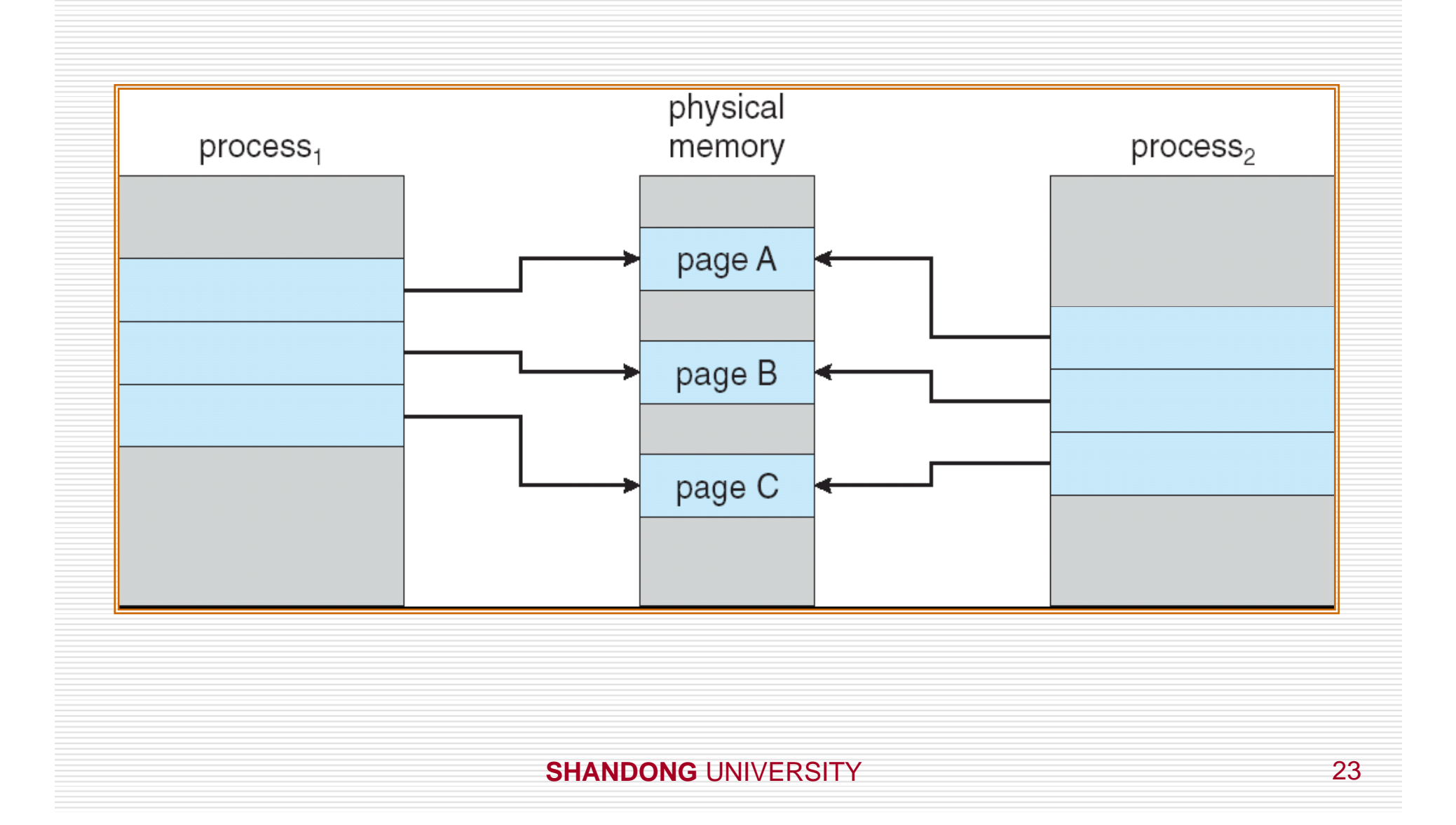

#### **After Process 1 Modifies Page C**

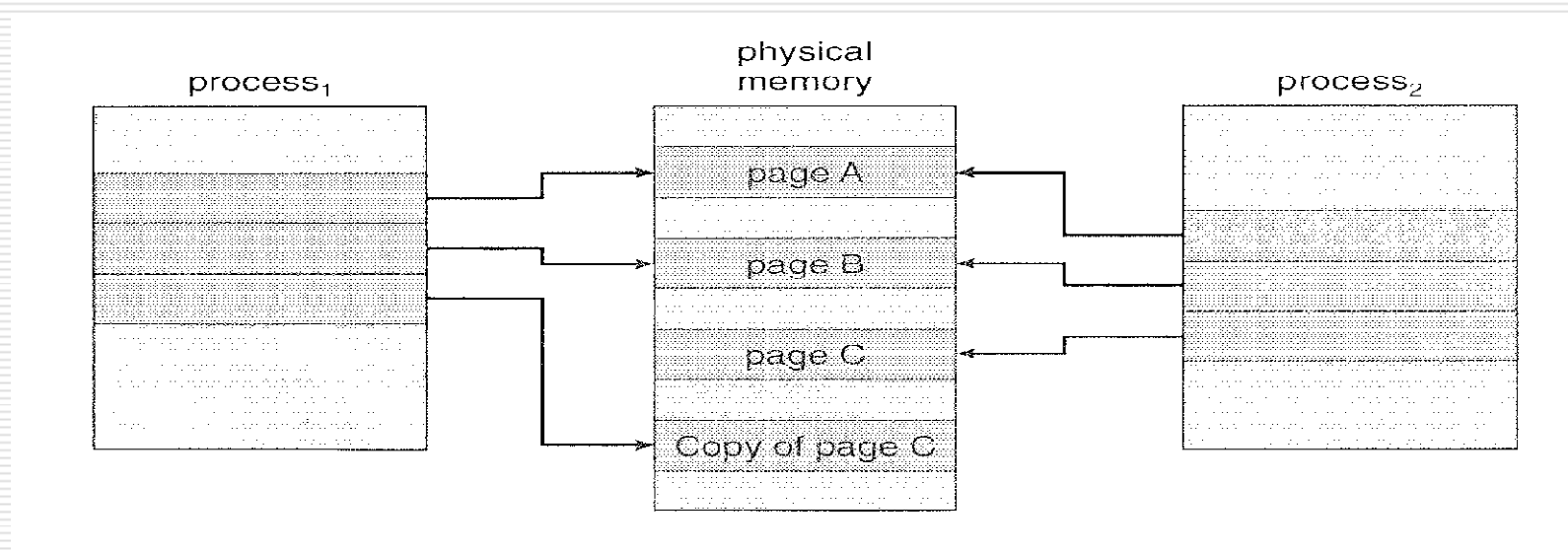

Figure 9.8 After process 1 modifies page C.

#### **What happens if there is no free frame?**

- □ Page replacement – $-$  find some page in  $\,$ memory, but not really in use, swap it out
	- **n** algorithm
	- **n** performance –– want an algorithm which will result in minimum number of page faults
- $\Box$  Same page may be brought into memory several times

#### **Need For Page Replacement**

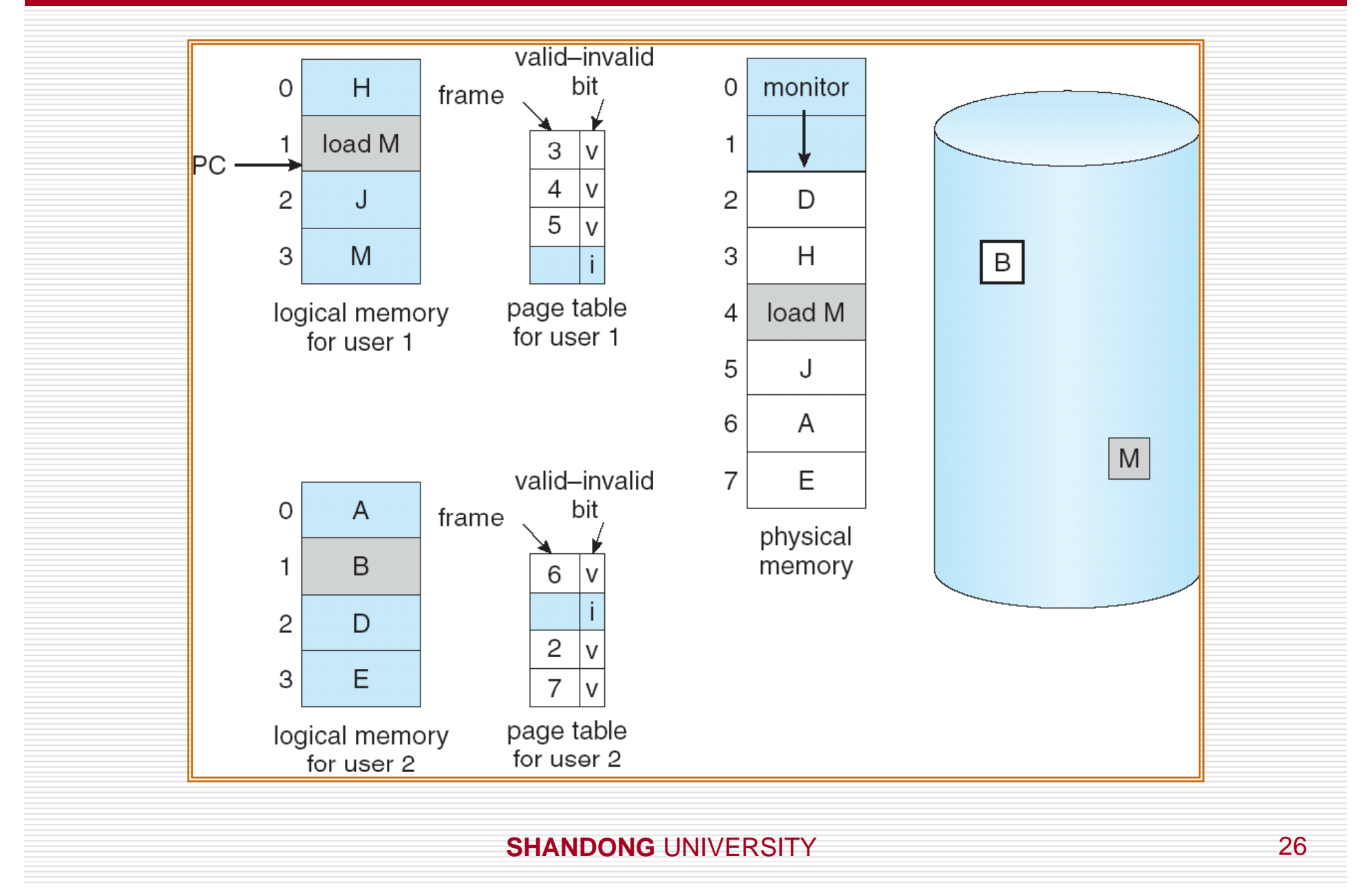

# **Basic Page Replacement**

- 1. Find the location of the desired page on disk
- 2. Find a free frame:
	- -- If there is a free frame, use it
	- - If there is no free frame, use a page replacement algorithm to select a **victim** frame
- 3. Bring the desired page into the (newly) free frame; update the page and frame tables
- 4. Restart the process

#### **Page Replacement**

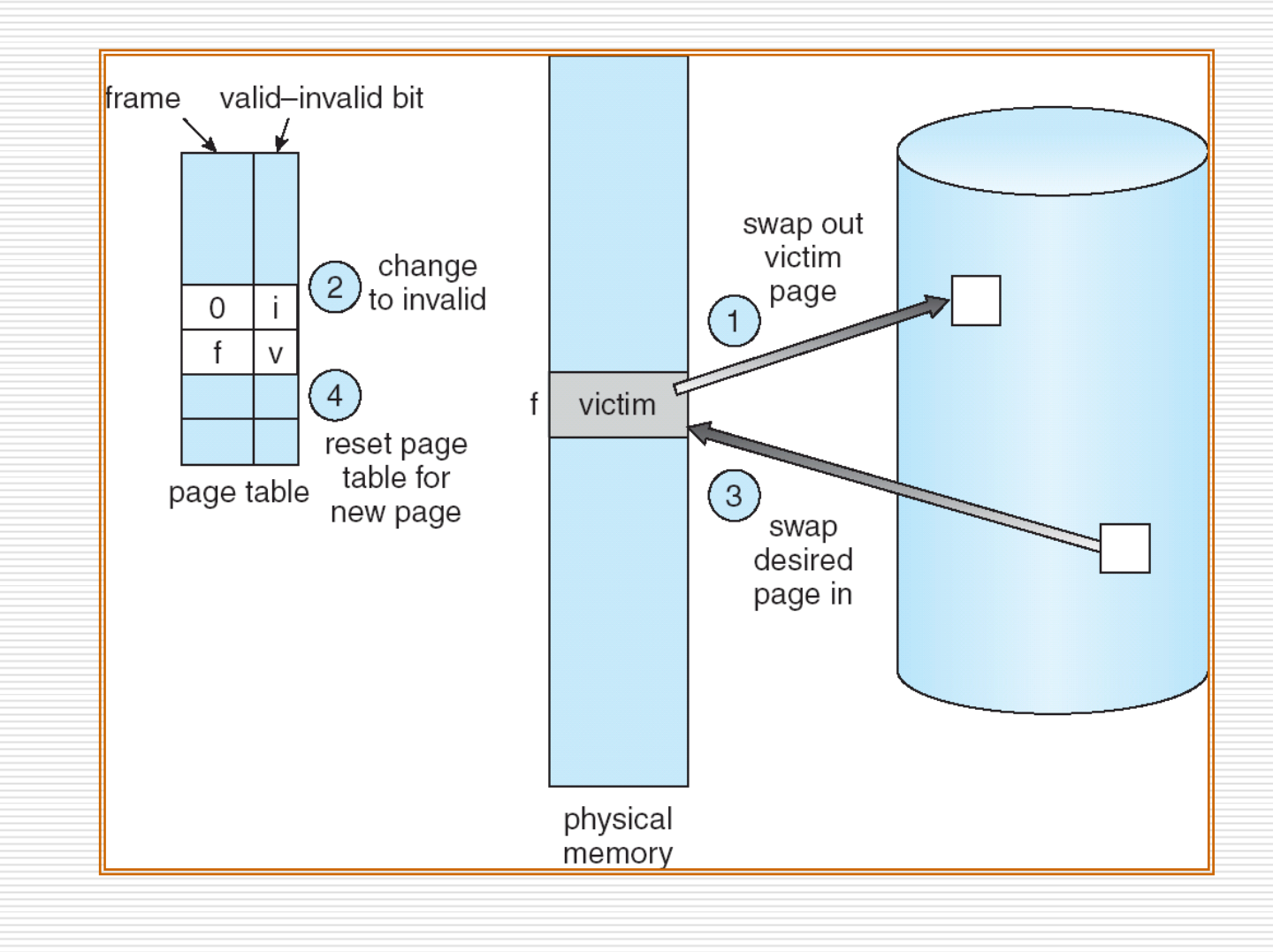

# **Page Replacement**

- $\Box$  Prevent over-allocation of memory by modifying pagefault service routine to include page replacement
- Use **modify (dirty) bit** to reduce overhead of page transfers – only modified pages are written to disk
- $\Box$  Page replacement completes separation between logical memory and physical memory – large virtual memory can be provided on a smaller physical memory
- $\Box$  Two major problems to implement demand paging
	- **E** Frame-allocation algorithm

Page-replacement algorithm

## **Page Replacement Algorithms**

- □ Want lowest page-fault rate
- $\Box$  Evaluate algorithm by running it on a particular string of memory references (reference string) and computing the number of page faults on that string
- $\Box$  In all our examples, the reference strings are as follows:

**123412512345 1, 2, 3, 4, 1, 2, 5, 1, 2, 3, 4, 5 7,0,1,2,0,3,0,4,2,3,0,3,2,1,2,0,1,7,0,1**

#### **Graph of Page Faults Versus The Number of Frames**

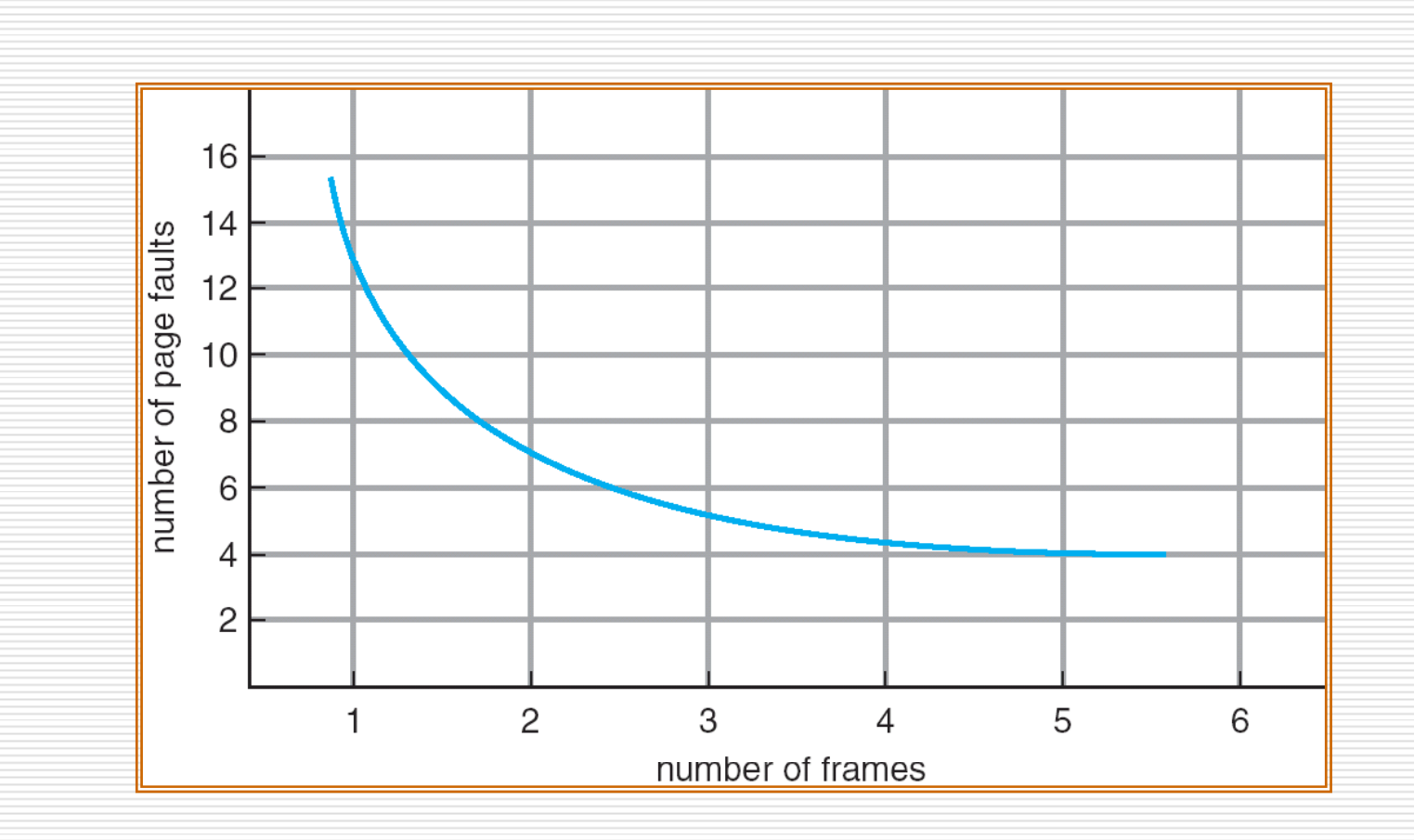

#### **FIFO Page Replacement**

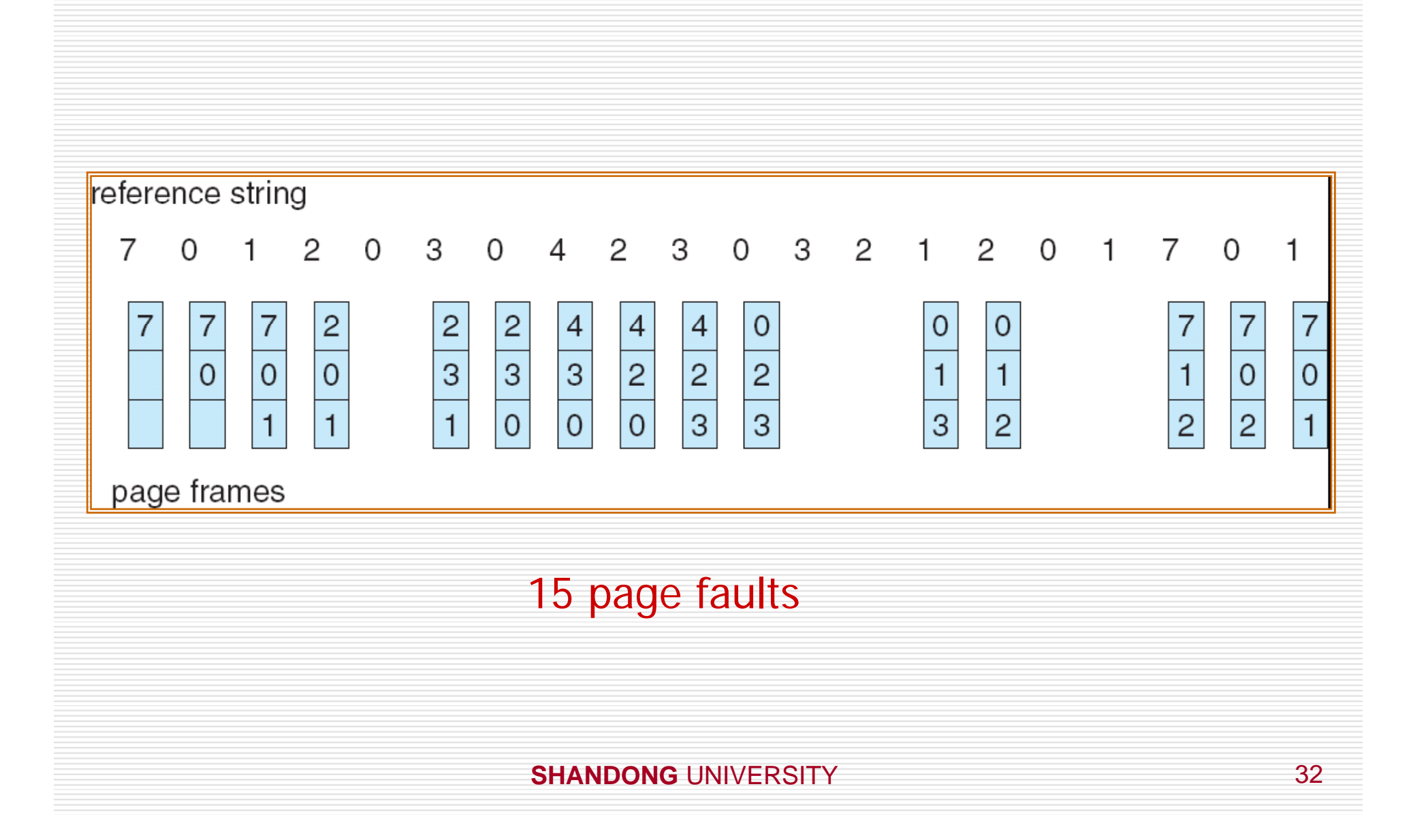

### **FIFO Algorithm-- Belady's Anomaly**

- □ 在FIF0算法中, 有时侯帧数的增加反而会使缺页次数增加, 如下例:number of frames is 3 or 4
- **□ Reference string: 1, 2, 3, 4, 1, 2, 5, 1, 2, 3, 4, 5**
- $\Box$  3 frames (3 pages can be in memory at a time per process)

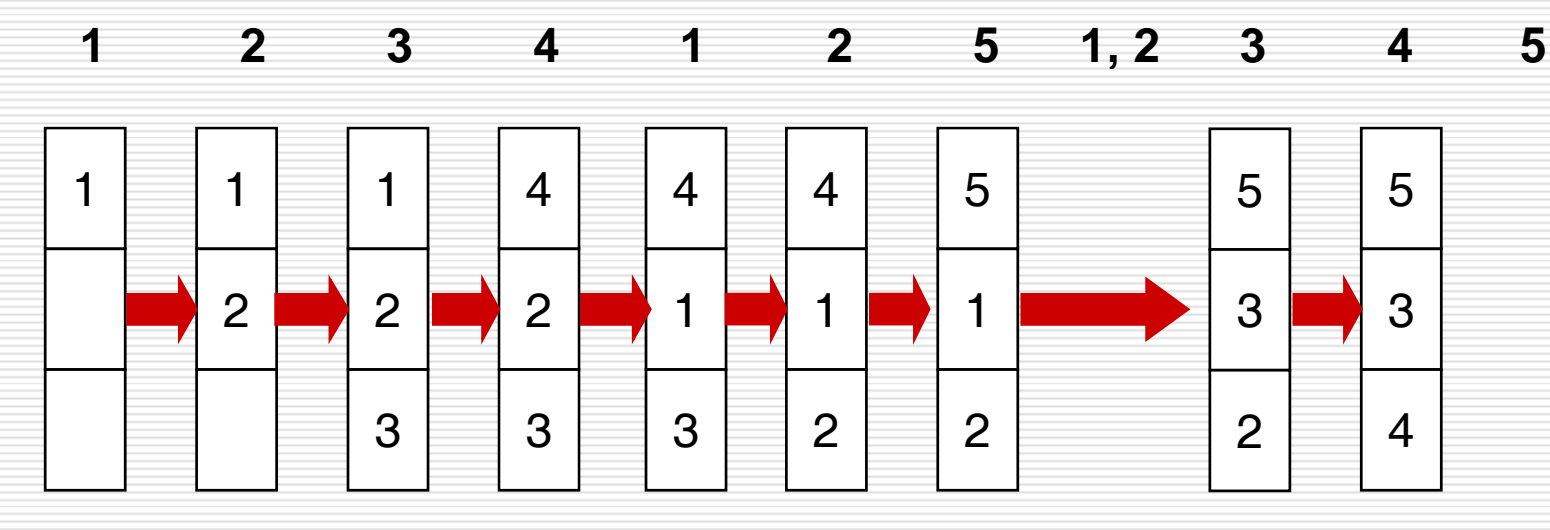

9 page faults

#### **Belady's Anomaly**

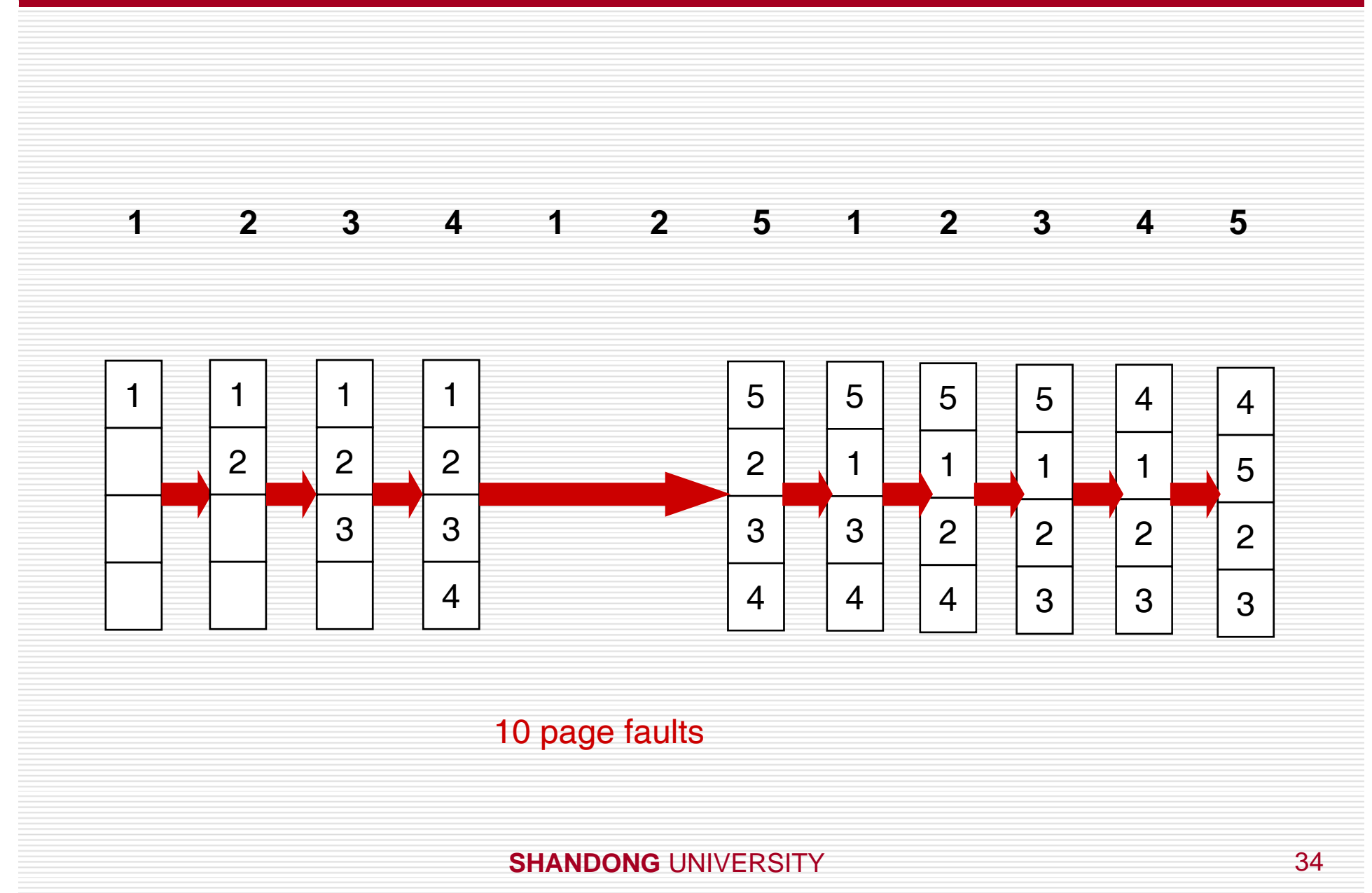

#### **FIFO Illustrating Belady 's Anomaly**

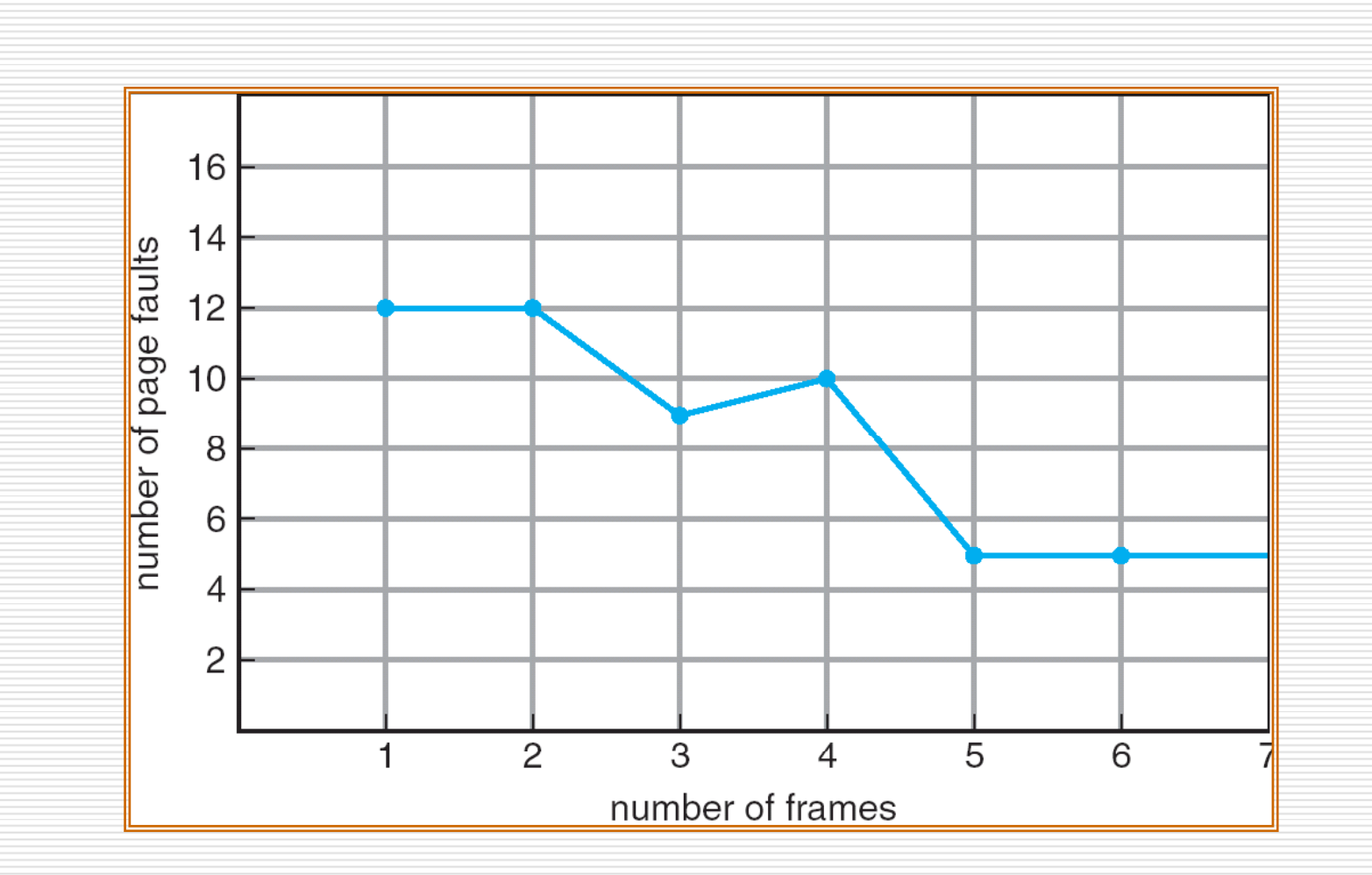

# **Optimal Algorithm**

- **□ Replace page that will not be used for longest** period of time
- $\square$  4 frames example

1

2

3

4

5

4

$$
1, 2, 3, 4, 1, 2, 5, 1, 2, 3, 4, 5
$$

6 page faults
### **Optimal Page Replacement**

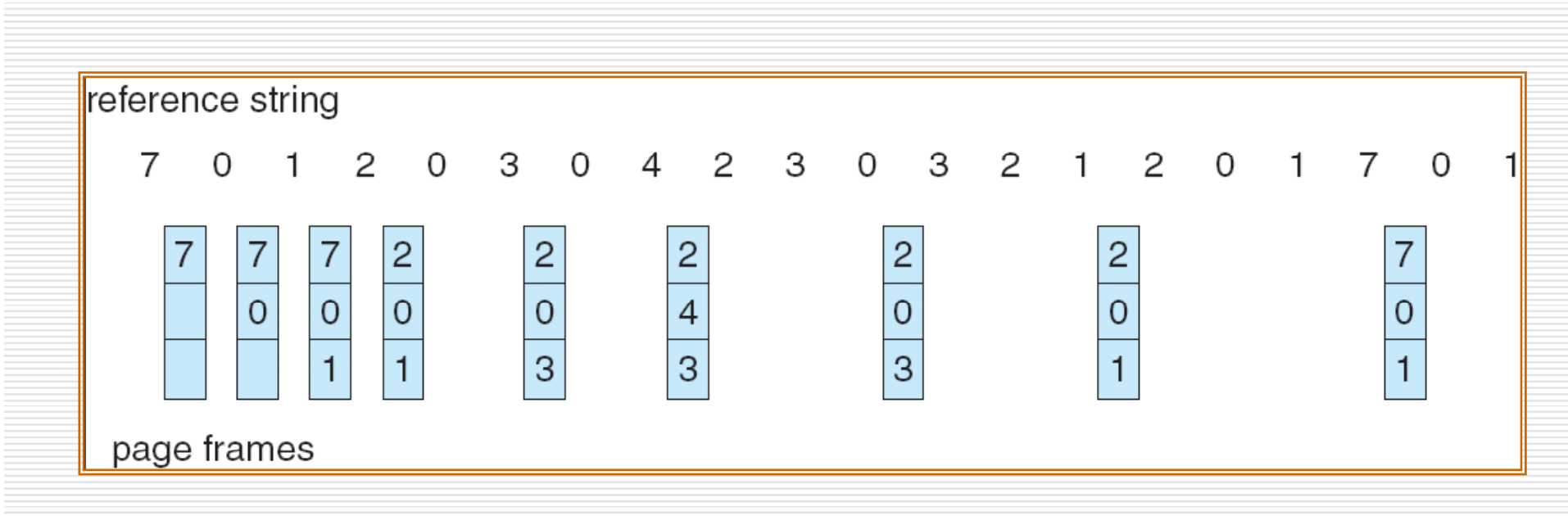

 $\Box$  How do you know this?

 $\Box$  Used for measuring how well your algorithm performs

### **Least Recently Used (LRU) Algorithm**

#### Reference string: 1, 2, 3, 4, 1, 2, **5**, 1, 2, **3**, **4**, **5**

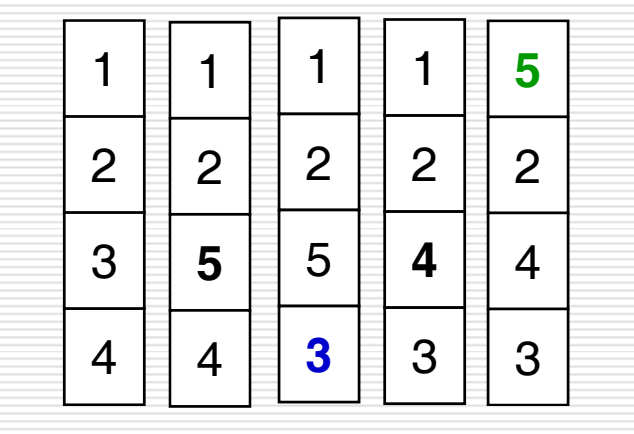

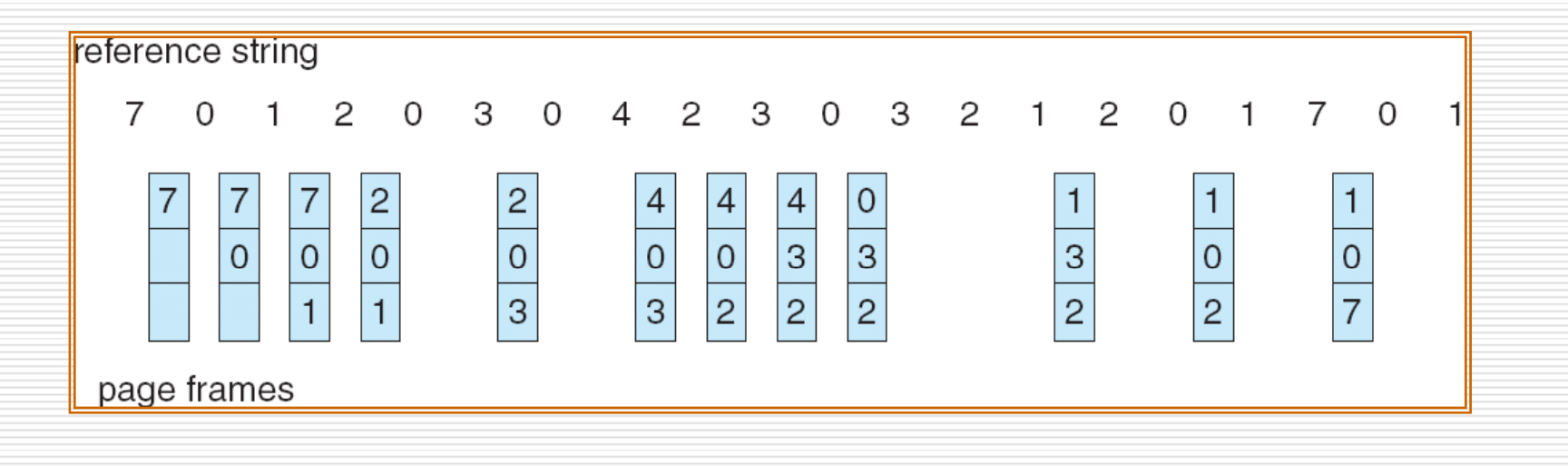

**SHANDONG** UNIVERSITY 38

### **LRU Algorithm (Cont.)**

- **□ Counter implementation** 
	- **Exery page entry has a counter; every time page is Figure** referenced through this entry, copy the clock into the counter
	- When a page needs to be changed, look at the counters to determine which are to change

#### □ Problems

- $\blacksquare$  Search time
- Overflow of the clock

### **LRU Algorithm (Cont.)**

- **□ Stack implementation** –– keep a stack of page numbers in a double link form:
	- **Page referenced:** 
		- $\square$  move it to the top
		- $\square$  requires 6 pointers to be changed
	- No search for replacement
		- $\Box$  The top of the stack is always the most recently used page
		- $\square$  The bottom is the LRU page

#### **Use Of A Stack to Record The Most Recent Page References**

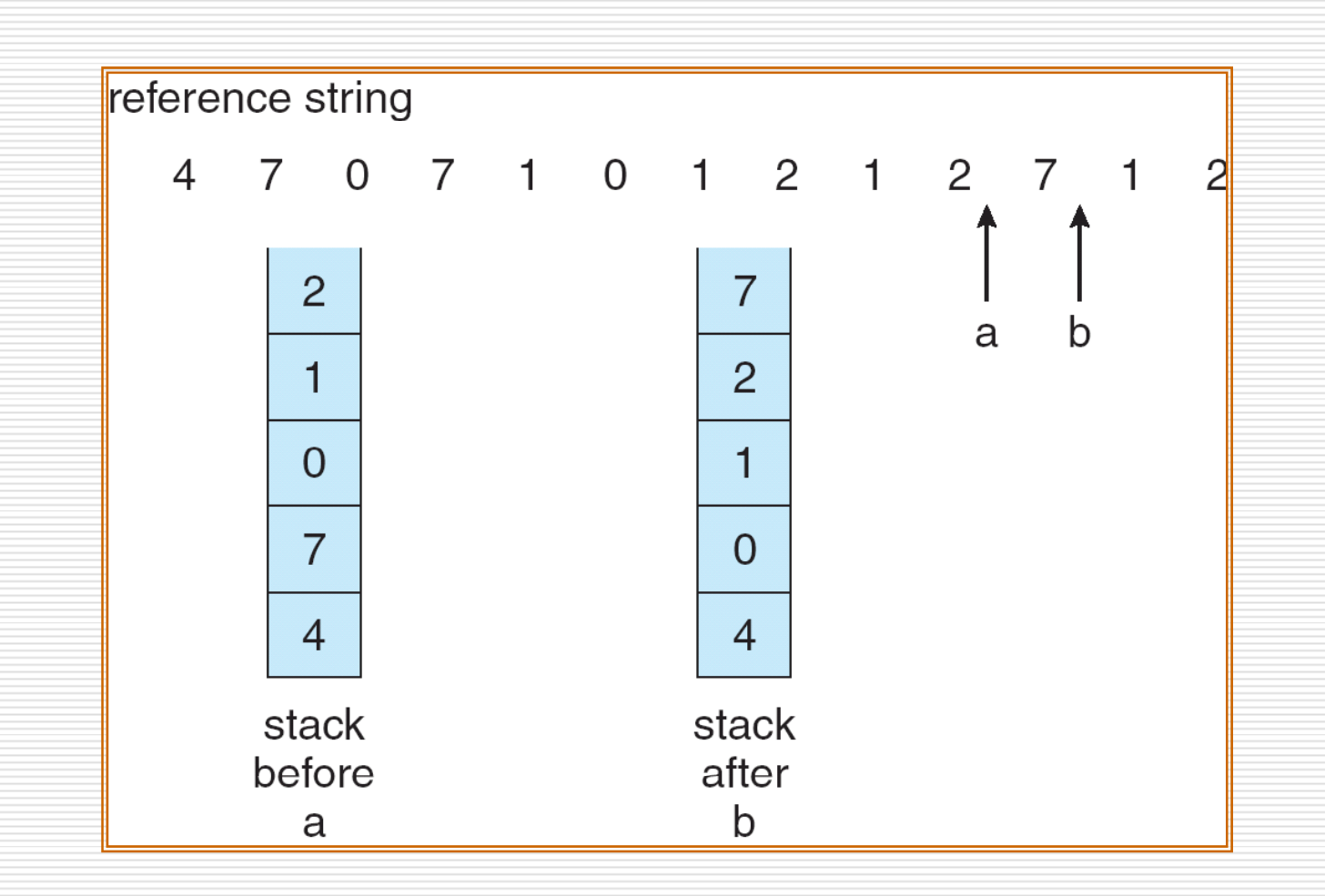

### **LRU Approximation Algorithms**

### **□** Reference bit

- With each page associate a bit, initially  $= 0$
- **Notable 1** When page is referenced bit set to 1
- Replace the one which is 0 (if one exists)
	- We do not know the order, however
- □ Additional-reference-bits algorithm
	- Gain additional ordering information by recording the reference bits at regular intervals.
	- 8bits
	- **Every 100 milliseconds**

### **LRU Approximation Algorithms**

- □ Second chance
	- **Need reference bit**
	- Clock replacement
	- If page to be replaced (in clock order) has reference bit  $= 1$  then:
		- $\square$  set reference bit 0
		- $\square$  leave page in memory
		- $\square$  replace next page (in clock order), subject to same rules

#### **Second-Chance (clock) Page-Replacement Algorithm**

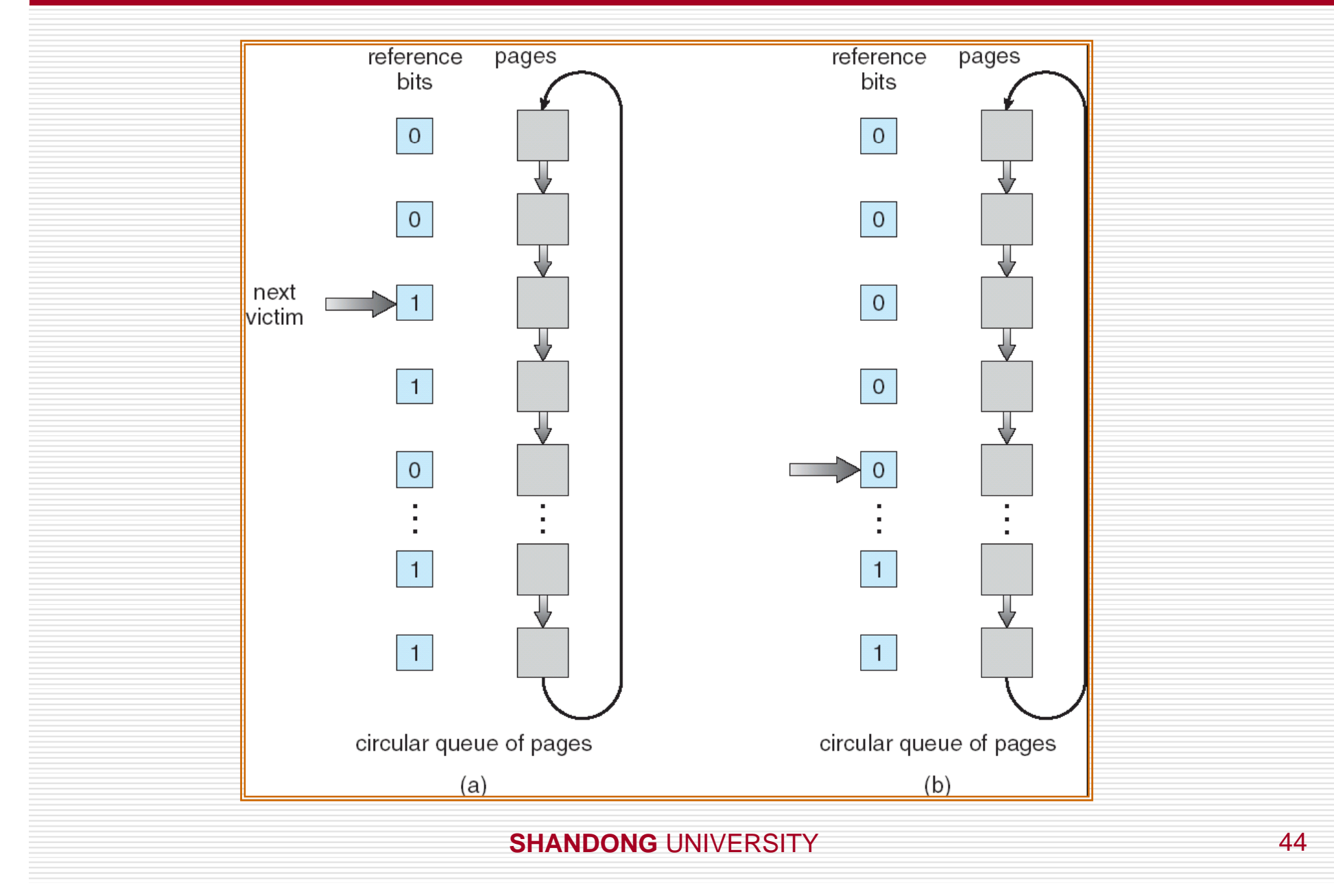

### **Enhanced Second-Chance Algorithm**

- Use an order pair: Reference bit and Modify bit
- 4 possible classes:

 $\Box$ 

 $\Box$ 

 $\Box$ 

- $\blacksquare$  (0,0) neither recently used nor modified—best page to replace
- $(0,1)$  not recently used but modified—not quite as good. The page will be written out before replacement
- $\mathbb{R}^2$ (1,0) recently used but clean—it probably will be used again soon
- m.  $(1,1)$  recently used and modified– it probably will be used again soon, and the page will be need to be written out to disk before it can be replaced
- П Replace the first page encountered in the lowest nonempty class
- $\Box$  Compared clock algorithm, this algorithm give preference to those pages that have not been modified to reduce the number of I/Os required

# **Counting Algorithms**

- $\Box$  Keep a counter of the number of references that have been made to each page
- **LFU Al ith (L t F tl U d) Algorith m(Leas Frequently Used)**: replaces page with smallest count
- **□ MFU Algorithm(Most Frequently Used):** based on the argument that the page with the smallest count was probably just brought in and has yet to be used

### **Page-buffering algorithms**

- $\Box$  Keep a pool of free frames
- $\Box$  The desired page is read into a free frame form the pool before the victim is written out.
- $\Box$  When the victim is later written out, its frame is added to the free-frame pool.
- $\Box$  This method can be used combined with other algorithms.

### **Allocation of Frames**

- Each process needs *minimum* number of pages
- □ Example: IBM 370 – 6 pages to handle SS MOVE instruction:
	- **n** instruction is 6 bytes, might span 2 pages
	- 2 pages to handle *from*
	- 2 pages to handle *to*
- **□ Two major allocation schemes** 
	- **n** fixed allocation
	- **n** priority allocation

### **Fixed Allocation**

- $\Box$  Equal allocation –– For example, if there are 100 frames and 5 processes, give each process 20 frames.
- $\Box$  Proportional allocation Allocate according to the size of process

$$
s_{i} = \text{size of process } p_{i}
$$
\n
$$
S = \sum s_{i}
$$
\n
$$
m = \text{total number of frames}
$$
\n
$$
a_{i} = \text{allocation for } p_{i} = \frac{s_{i}}{S} \times m
$$
\n
$$
m = 64
$$
\n
$$
s_{i} = 10
$$
\n
$$
s_{2} = 127
$$
\n
$$
a_{1} = \frac{10}{137} \times 64 \approx 5
$$
\n
$$
a_{2} = \frac{127}{137} \times 64 \approx 59
$$
\nShANDONG UNIVERSITY

\n49

### **Fixed Allocation**

- 特点
	- 每个进程所分配的数量会随着多道程序的级别而有 所变化。多道程序程度增加,那么每个进程会失去 一些帧以提供给新来进程使用 。反之,原来分配给 离开进程的帧可以分配给剩余进程
	- 高优先级进程与低优先级进程在这种分配方式下没 有任何区别

### **Priority Allocation**

- $\square$  Use a proportional allocation scheme using priorities rather than size
- $\Box$  If process  $P_i$  generates a page fault,
	- select for replacement one of its frames
		- select for replacement a frame from a process with lower priority number

### **Global vs. Local Allocation**

- **Global replacement** –– process selects a replacement frame from the set of all frames; one process can take a frame from another
- **Lll t ocal replacemen** –– each process selects from only its own set of allocated frames

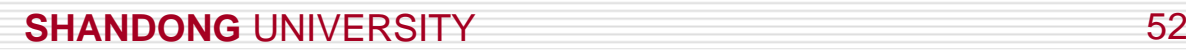

### **Thrashing**

- □ 颠簸: 进程的频繁的页调度行为
	- an<br>Ma 页错误显著增加
	- 吞吐量徒降
	- an<br>Ma 有效访问时间增加
- $\Box$  If a process does not have "enough" pages, the pagefault rate is very high. This leads to:
	- low CPU utilization
	- operating system thinks that it needs to increase the degree of multiprogramming
	- another process added to the system

#### $\Box$  **Thrashing**  $\equiv$  a process is busy swapping pages in and out

# **Thrashing (Cont.)**

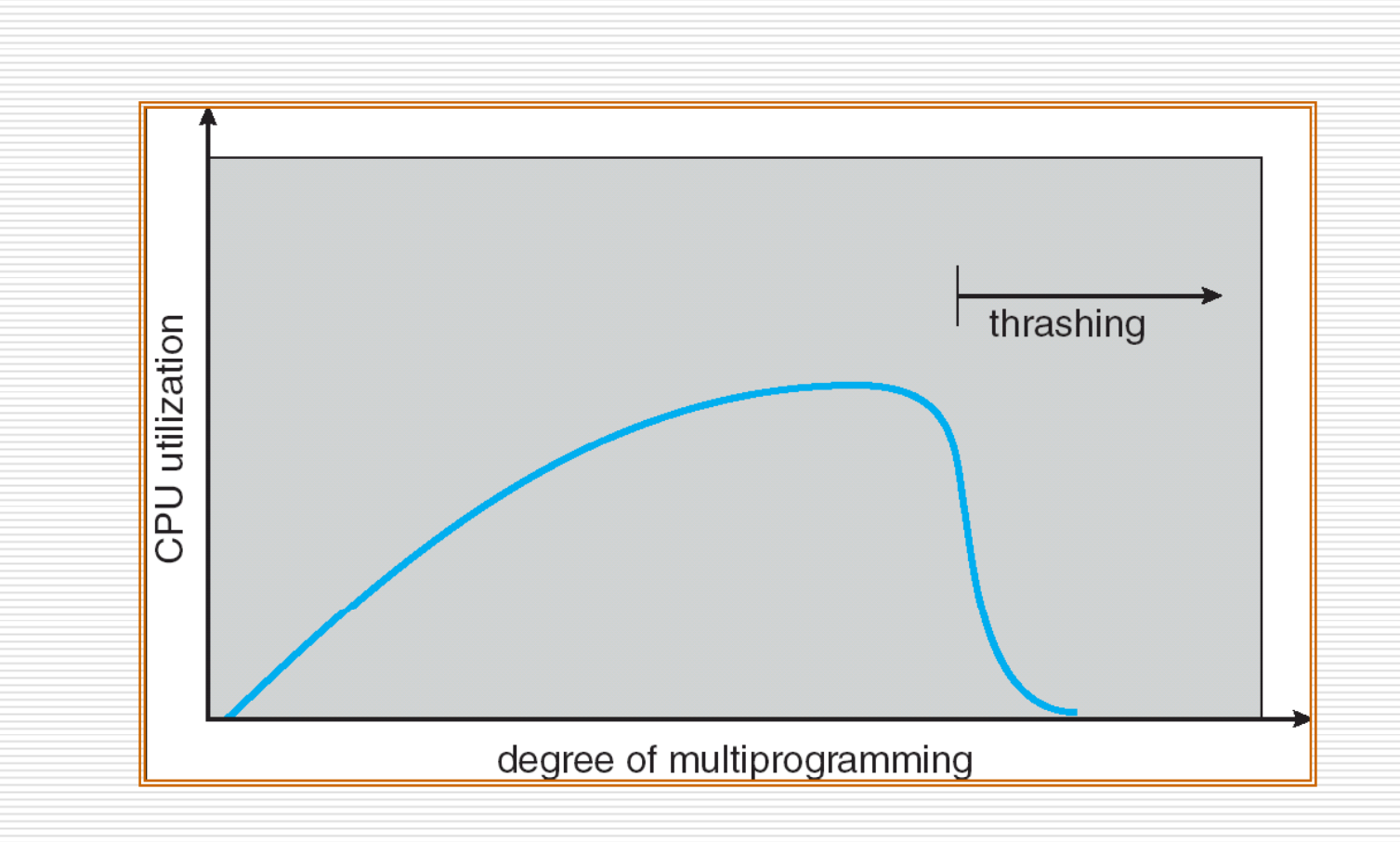

### **Demand Paging and Thrashing**

- □ Why does demand paging work? Locality model
	- **Process migrates from one locality to another**
	- **Localities may overlap**

□ Why does thrashing occur?  $\Sigma$  size of locality > total memory size

### **Locality In A Memory-Reference Pattern**

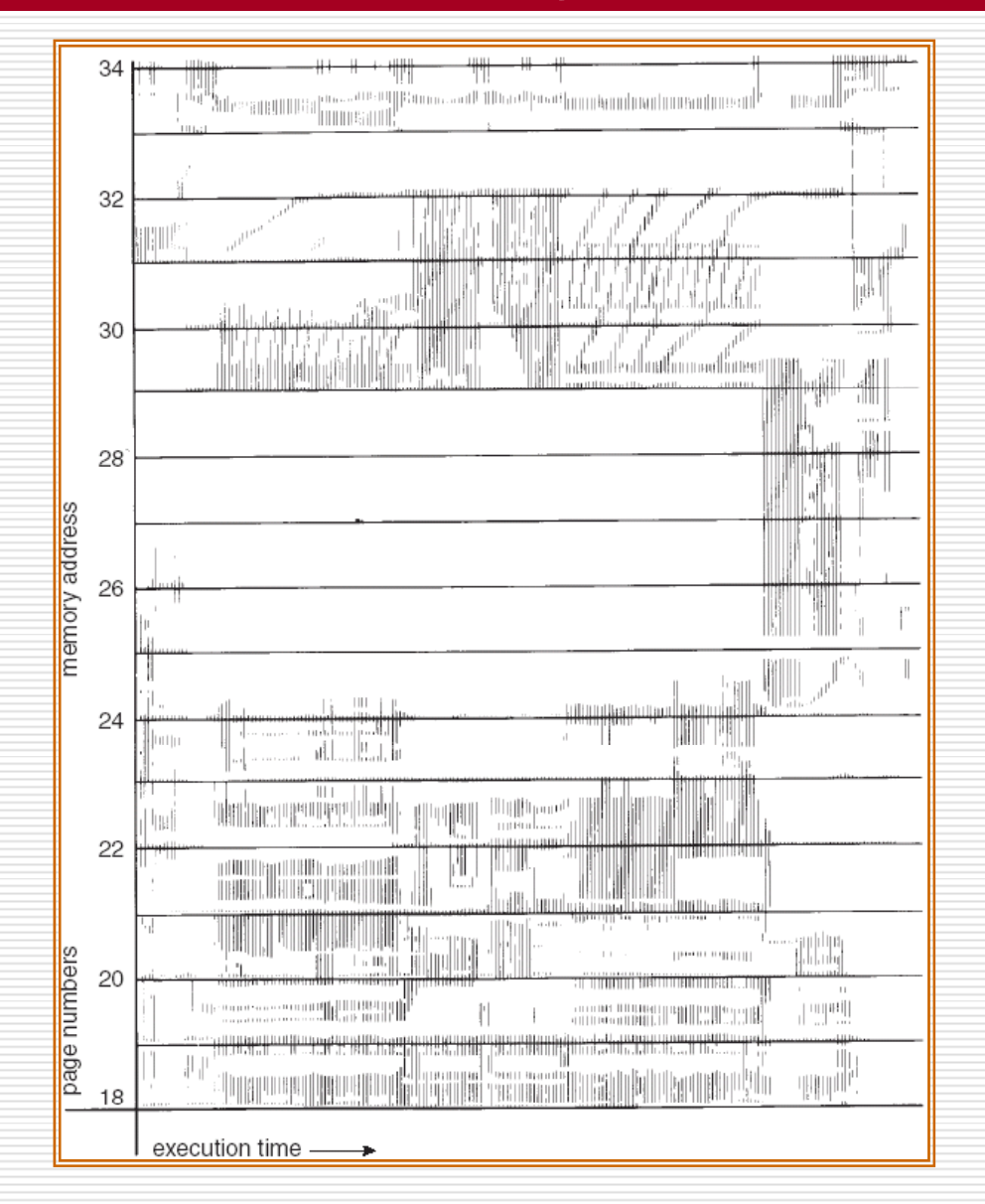

**SHANDONG** UNIVERSITY 56

# **Working-Set Model**

- $\Box$   $\Delta$  = working-set window = a fixed number of page references
	- Example: 10,000 instruction
- $\Box$  *WSS*<sub>*i*</sub> (working set of Process  $P_i$ ) = total number of pages referenced in the most recent  $\Delta$ (varies in time)
	- $\blacksquare$  if  $\Delta$  too small will not encompass entire locality
	- $\blacksquare$  if  $\Delta$  too large will encompass several localities
	- **if** if  $\Delta = \infty \Rightarrow$  will encompass entire program
- $\Box$  *D* =  $\Sigma$  *WSS*<sub>*i*</sub> = total demand frames
- $\Box$  if  $D > m \Rightarrow$  Thrashing
- $\Box$  Policy if  $D > m$ , then suspend one of the processes

### **Working-set model**

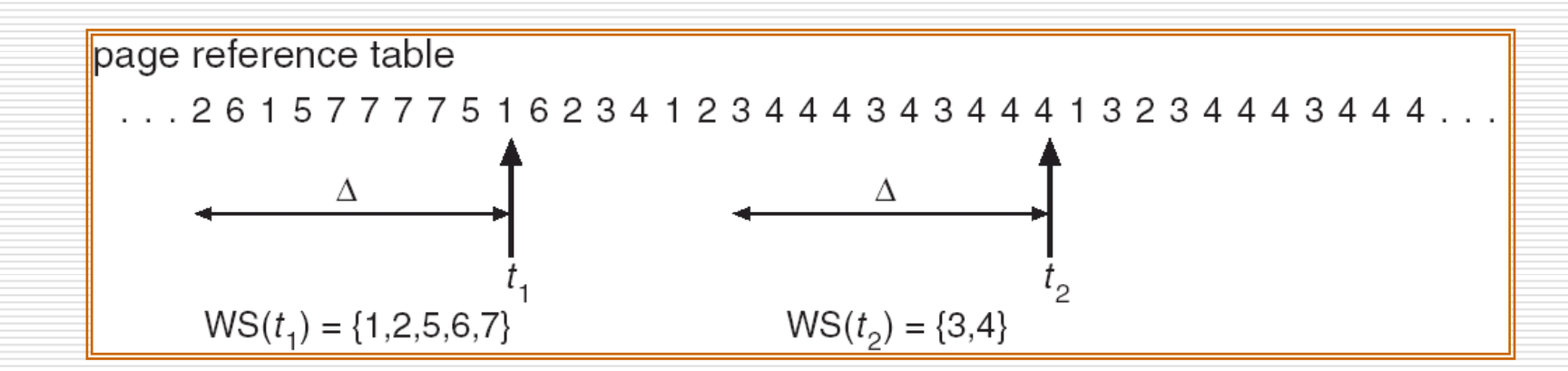

#### **SHANDONG** UNIVERSITY 58

# **Keeping Track of the Working Set**

- $\Box$  Approximate with interval timer  $+$  a reference bit
- $\Box$  Example:  $\Delta$  = 10,000
	- Timer interrupts after every 5000 time units
	- Keep in memory 2 bits for each page
	- **Number 1 Number interrupts copy and set the** values of all reference bits to 0
	- **If one of the bits in memory**  $=$  1  $\Rightarrow$  page in working set
- $\Box$  Why is this not completely accurate?
- $\Box$  Improvement = 10 bits and interrupt every 1000 time units

### **Page-Fault Frequency Scheme**

- Establish "acceptable " page-fault rate
	- If actual rate too low, process loses frame
	- **If actual rate too high, process gains frame**

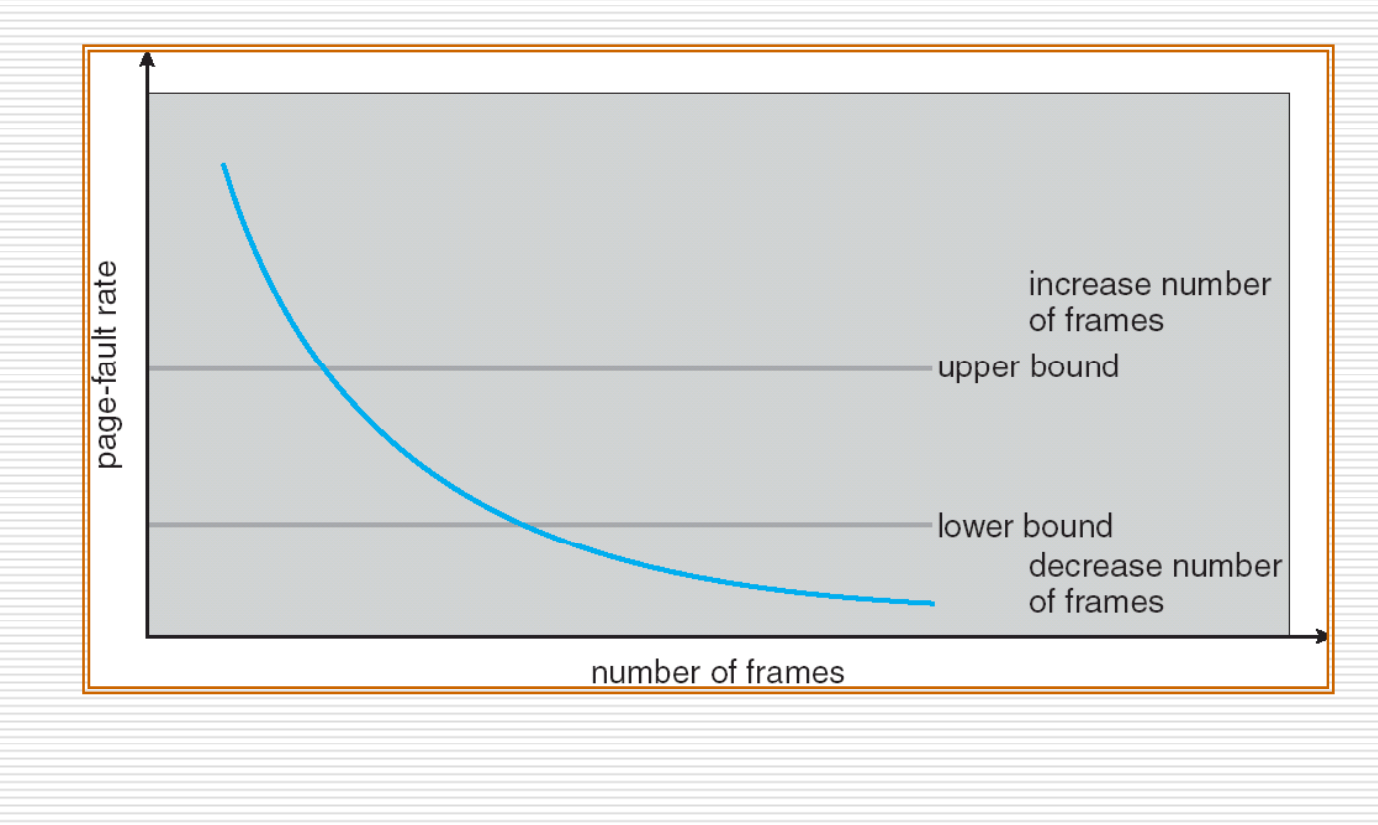

### **Memory-Mapped Files**

- Memory-mapped file I/O allows file I/O to be treated as routine memory access by **mapping** a disk block to <sup>a</sup> page in memory
- $\Box$  A file is initially read using demand paging. A pagesized portion of the file is read from the file system into a physical page. Subsequent reads/writes to/from the file are treated as ordinary memory accesses.
- □ Simplifies file access by treating file I/O through memory rather than **read() write()** system calls
- $\Box$  Also allows several processes to map the same file allowing the pages in memory to be shared

### **Memory Mapped Files**

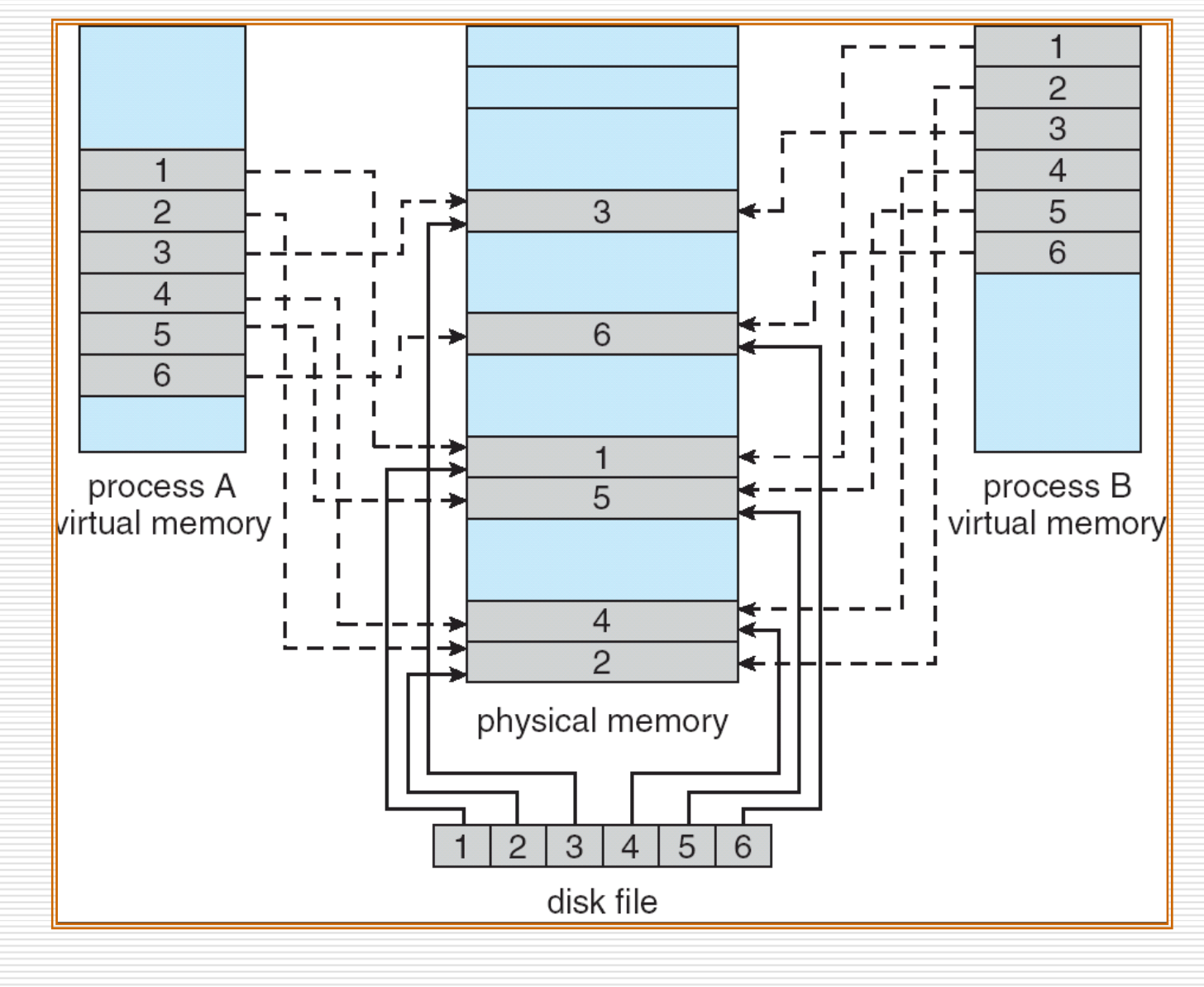

**SHANDONG** UNIVERSITY 62

### **Memory-Mapped Shared Memory in Windows**

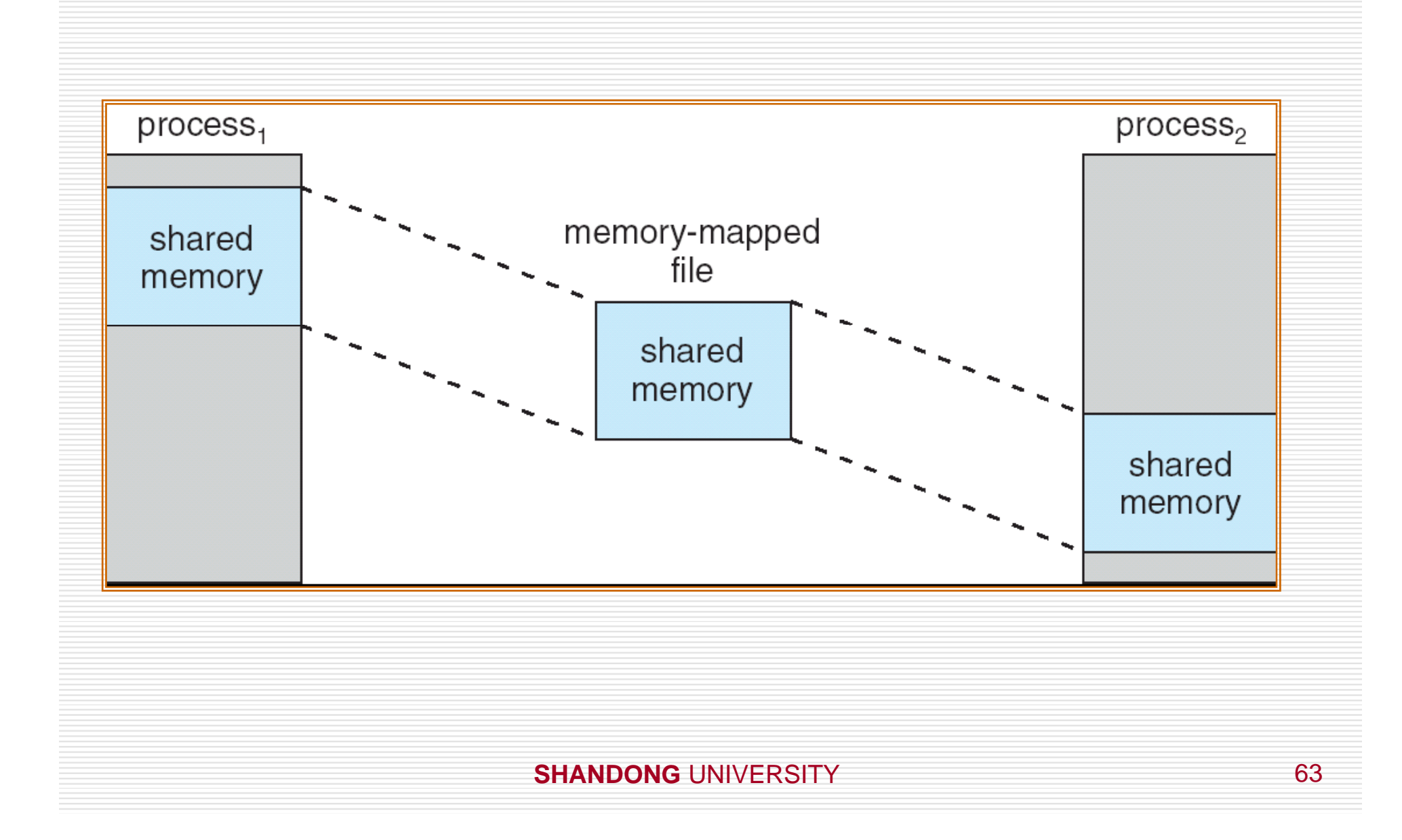

### **Allocating Kernel Memory**

- $\Box$  Treated differently from user memory
- $\Box$  Often allocated from a free-memory pool
	- Kernel requests memory for structures of varying sizes
	- Some kernel memory needs to be contiguous

### **Buddy System**

- **□ Allocates memory from fixed-size segment** consisting of physically-contiguous pages
- Memory allocated using **power-of-2 allocator**
	- Satisfies requests in units sized as power of 2
		- Request rounded up to next highest power of 2
		- When smaller allocation needed than is available, current chunk split into two buddies of next-lower power of 2

□ Continue until appropriate sized chunk available

### **Buddy System Allocator**

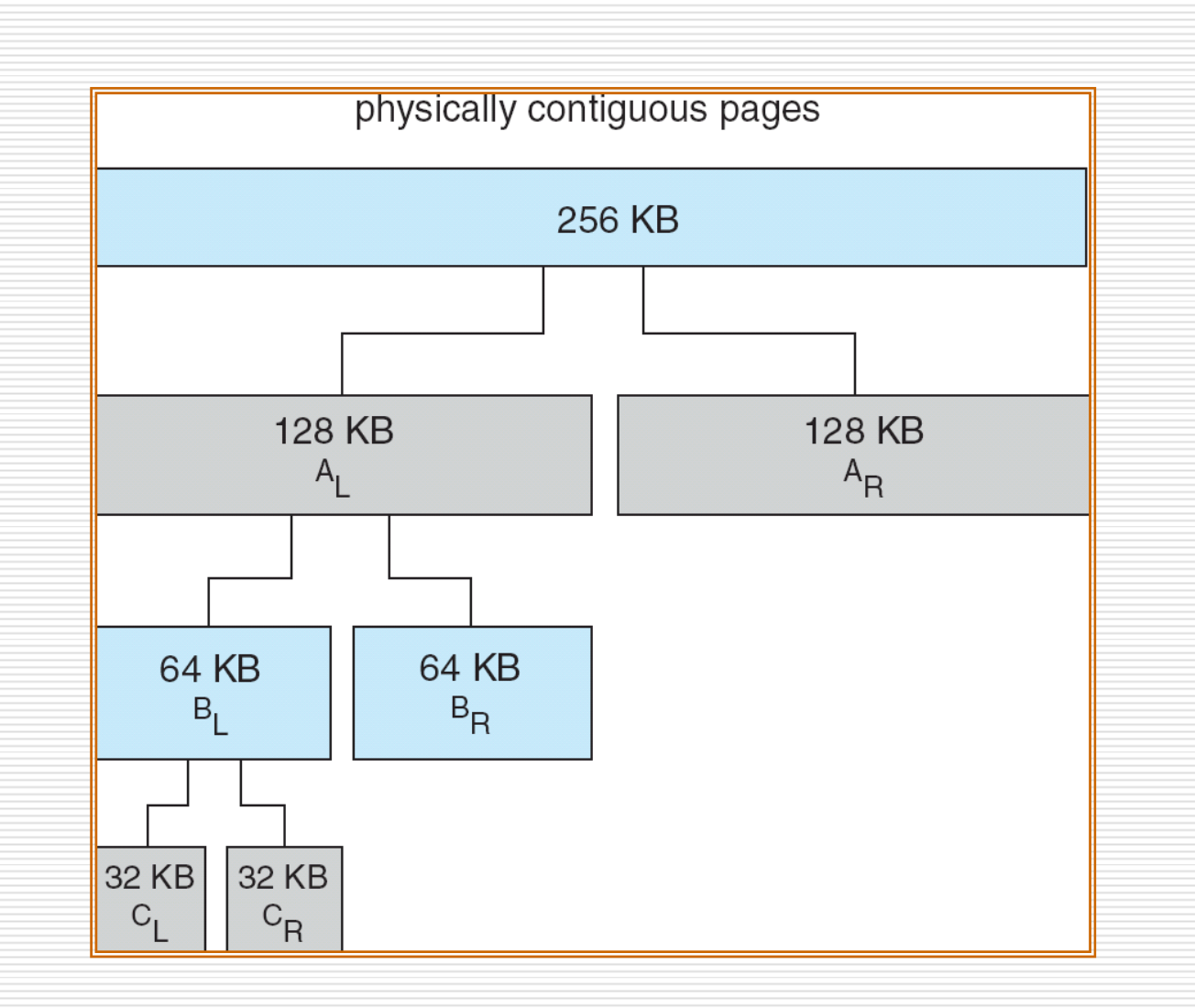

**SHANDONG** UNIVERSITY 66

### **Slab Allocator**

- □ Alternate strategy
- **□ Slab** is one or more physically contiguous pages
- **□ Cache** consists of one or more slabs
- □ Single cache for each unique kernel data structure
	- Each cache filled with **objects** – instantiations of the data structure
- $\Box$  When cache created, filled with objects marked as **free**
- When structures stored, objects marked as **used**
- $\Box$  If slab is full of used objects, next object allocated from empty slab
	- **If no empty slabs, new slab allocated**
- $\Box$  Benefits include no fragmentation, fast memory request satisfaction

### **Slab Allocation**

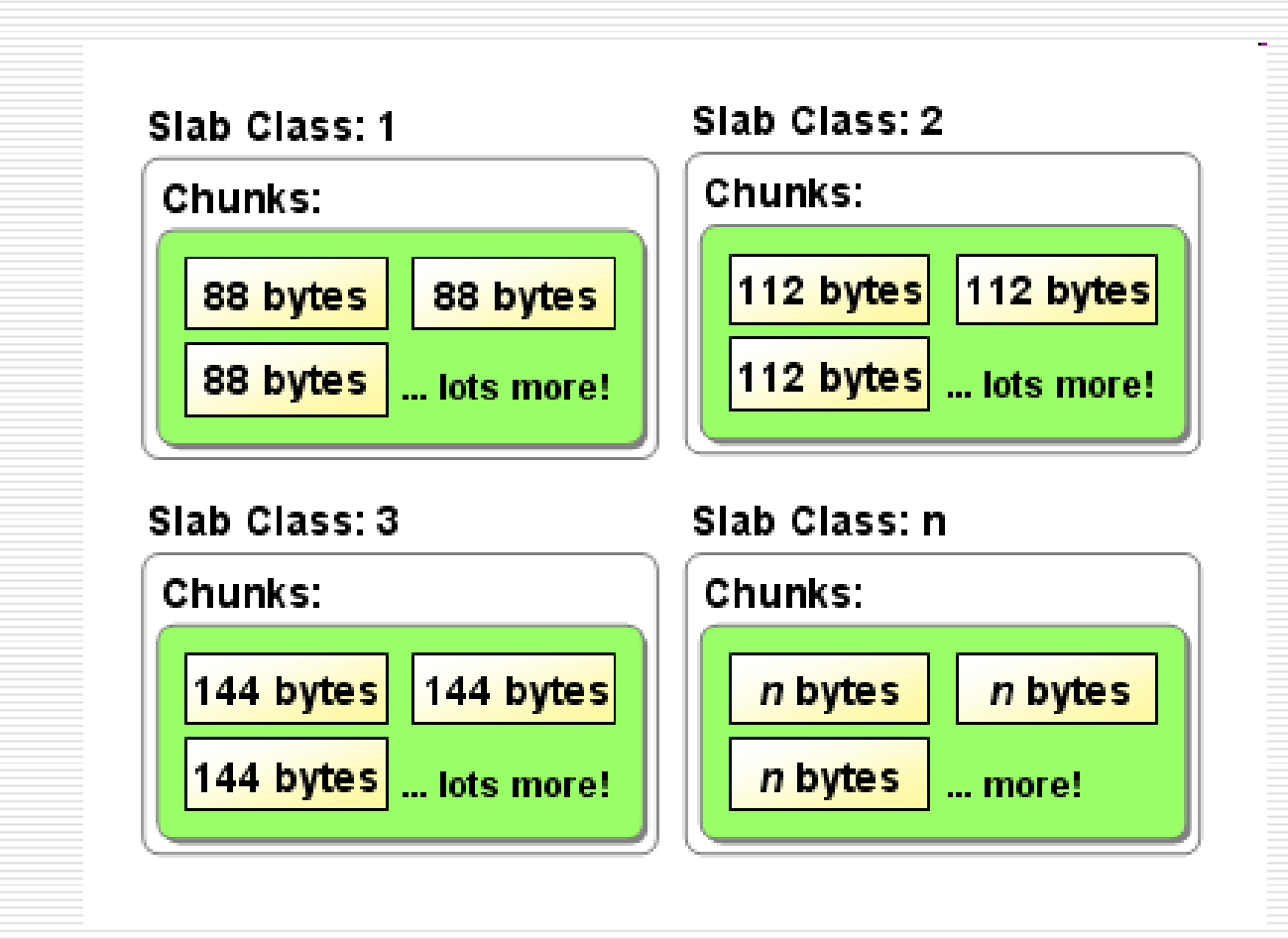

### **Slab Allocation**

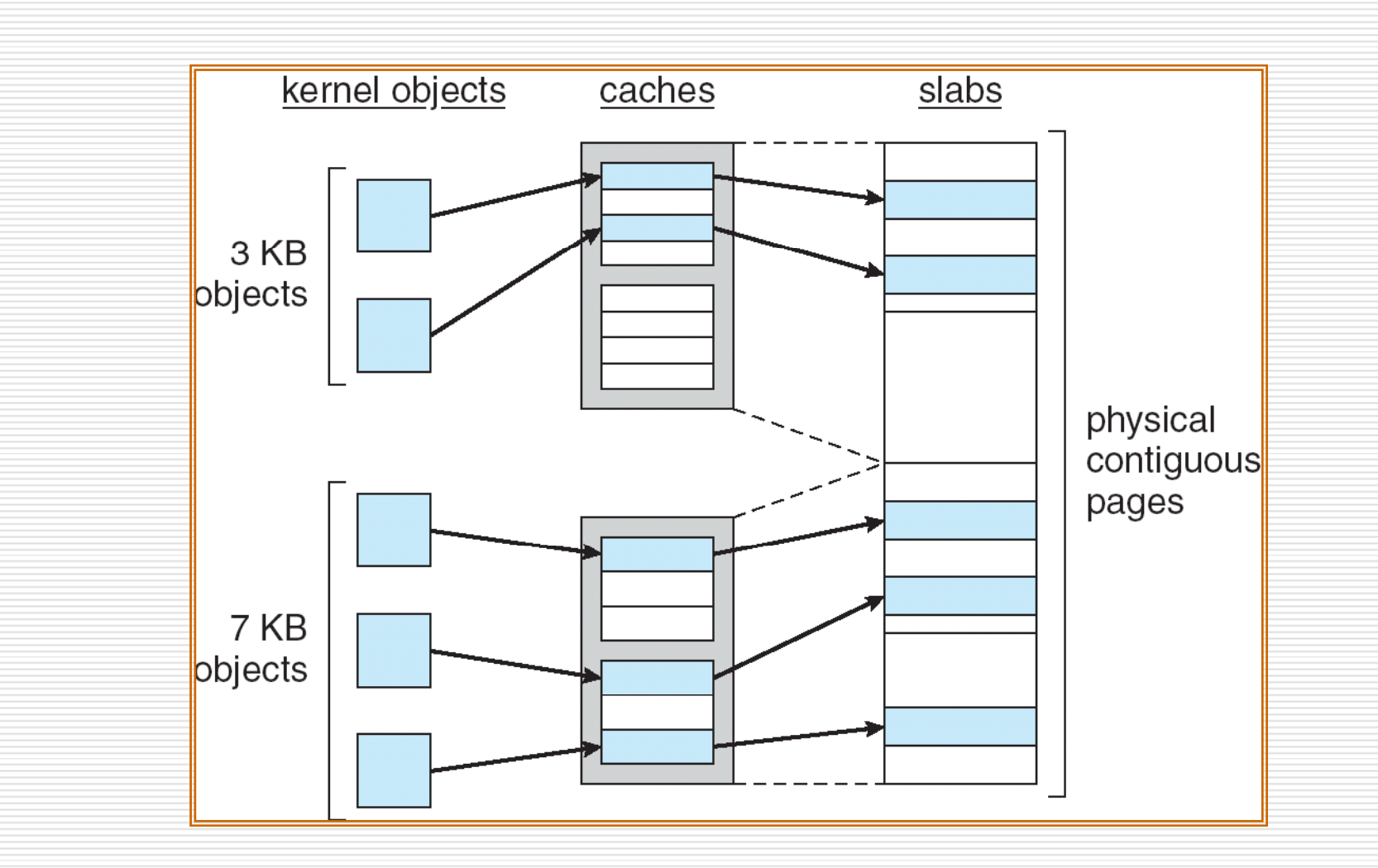

**SHANDONG** UNIVERSITY 69

### **Other Issues -- Prepaging**

### **□** Prepaging

- $\blacksquare$  To reduce the large number of page faults that occurs at process startup
- **Prepage all or some of the pages a process will** need, before they are referenced
- But if prepaged pages are unused, I/O and memory was wasted
- Assume *s* pages are prepaged and *α* of the pages is used

 Is cost of *s \* α* save pages faults > or < than the cost of prepaging

- *<sup>s</sup>\* (1- <sup>α</sup>)* unnecessary pages*?*
- $\Box$  *α* near zero  $\Rightarrow$  prepaging loses

### **Other Issues – Page Size**

- $\Box$  Page size selection must take into consideration:
	- **n** fragmentation
	- $\blacksquare$  table size
	- **II** /O overhead
	- **n** locality

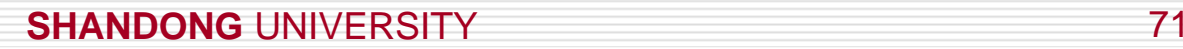

### **Other Issues – TLB Reach**

- $\Box$  TLB Reach The amount of memory accessible from the TLB
- $\Box$  TLB Reach = (TLB Size) X (Page Size)
- $\Box$  Ideally, the working set of each process is stored in the TLB
	- Otherwise there is a high degree of page faults
- □ Increase the Page Size

- This may lead to an increase in fragmentation as not all applications require a large page size
- $\Box$  Provide Multiple Page Sizes
	- This allows applications that require larger page sizes the opportunity to use them without an increase in fragmentation
## **Other Issues – Program Structure**

- $\Box$  Program structure
	- Int[128,128] data;
	- Each row is stored in one page
	- a s Program 1

 $\frac{1}{2}$ 

for  $(i = 0; j < 128; j++)$ for  $(i = 0; i < 128; i++)$ data $[i, j] = 0$ ;

128 x 128 = 16,384 page faults

```
 Program 2  
for (i = 0; i < 128; i++)for (j = 0; j < 128; j++)data[i, j] = 0;
```
128 page faults

## **Other Issues – I/O interlock**

- **I/O Interlock** Pages must sometimes be locked into memory
- □ Consider I/O Pages that are used for copying a file from a device must be locked from being selected for eviction by a page replacement algorithm

#### **Reason Why Frames Used For I/O Must Be In Memory**

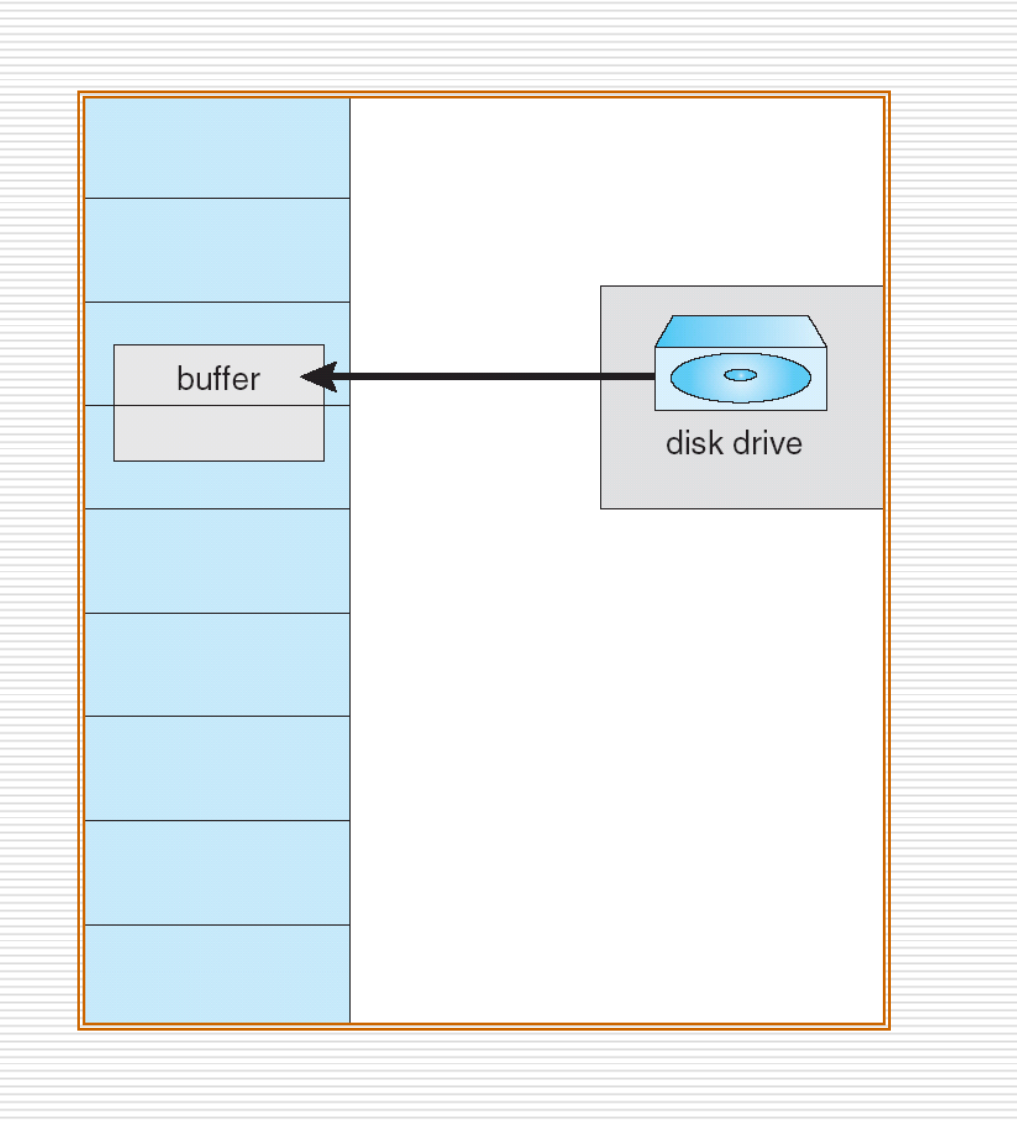

#### **SHANDONG** UNIVERSITY 75

## **Operating System Examples**

#### Windows XP

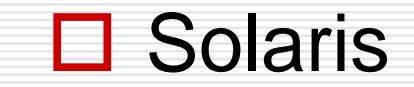

**SHANDONG** UNIVERSITY 76

# **Windows XP**

- Uses demand paging with **clustering**. Clustering brings in pages surrounding the faulting page.
- $\Box$  Processes are assigned working set minimum and **working set maximum**
- □ Working set minimum is the minimum number of pages the process is guaranteed to have in memory
- $\Box$  A process may be assigned as many pages up to its working set maximum
- $\Box$  When the amount of free memory in the system falls below a threshold threshold, **automatic working set trimming** is performed to restore the amount of free memory
- $\Box$  Working set trimming removes pages from processes that have pages in excess of their working set minimum

# **Solaris**

- $\Box$  Maintains a list of free pages to assign faulting processes
- *Lotsfree* threshold parameter (amount of free memory) to begin paging
- *Desfree* threshold parameter to increasing paging
- $\Box$ *Minfree* – threshold parameter to being swapping
- $\Box$ Paging is performed by *pageout* process
- $\Box$ Pageout scans pages using modified clock algorithm
- $\Box$  *Scanrate* is the rate at which pages are scanned. This ranges from *slowscan* to *fastscan*
- $\Box$  Pageout is called more frequently depending upon the amount of free memory available

### **Solaris 2 Page Scanner**

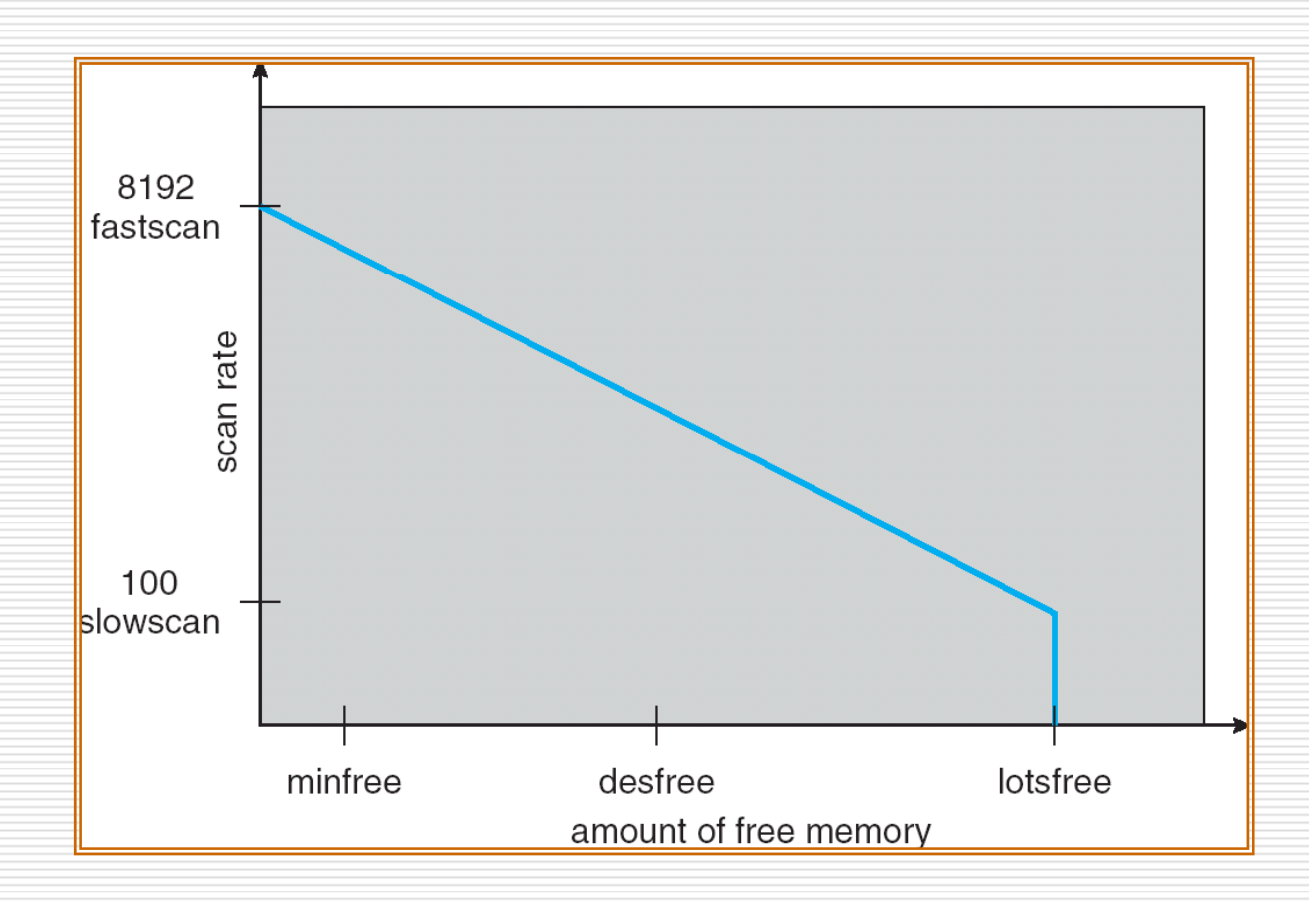

**SHANDONG** UNIVERSITY **1998** 79

# **Assignments**

#### 9.4 9.10 9.17 9.18

**SHANDONG** UNIVERSITY 80

### **End of Chapter 9**

# **Any Question?**